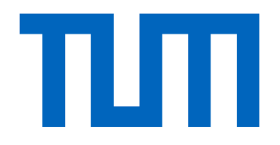

# Lecture 6 Recap

I2DL: Prof. Niessner, Prof. Leal-Taixé 1

# Learning Rate: Implications

- What if too high?
- What if too low?

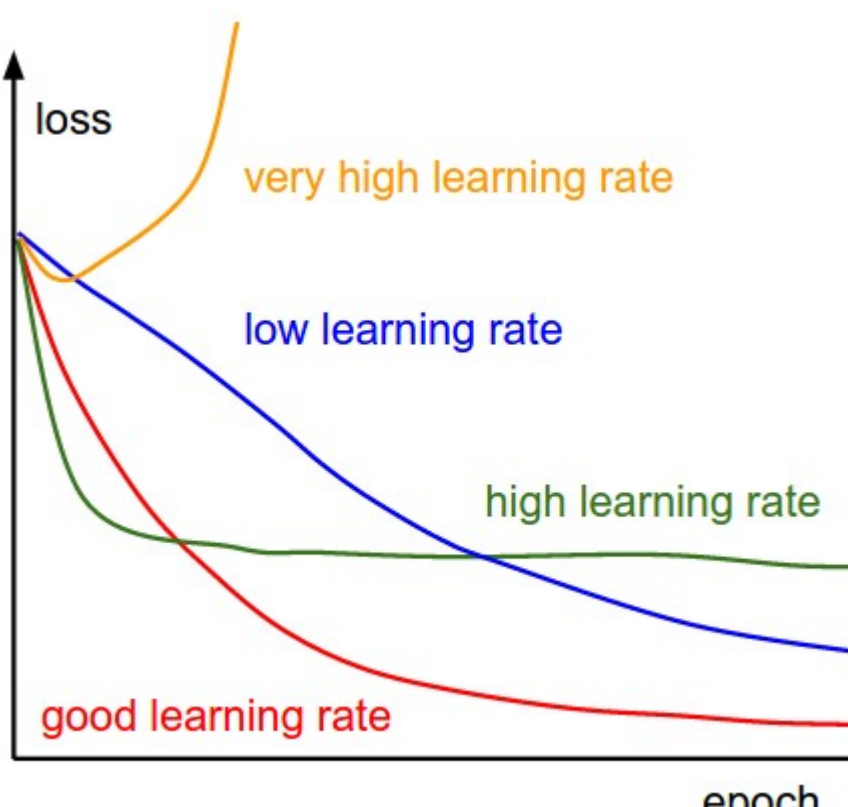

Source: http://cs231n.github.io/neural-networks-3/

# Training Schedule

Manually specify learning rate for entire training process

- Manually set learning rate every n-epochs
- How?
	- Trial and error (the hard way)
	- Some experience (only generalizes to some degree)

#### Consider: #epochs, training set size, network size, etc.

# Basic Recipe for Training

- Given ground dataset with ground labels
	- $\{x_i, y_i\}$ 
		- $\,x_i$  is the  $i^{th}$  training image, with label  $y_i$
		- Often  $\dim(X) \gg \dim(y)$  (e.g., for classification)
		- $\cdot$  *i* is often in the 100-thousands or millions
	- Take network  $f$  and its parameters  $W, b$
	- Use SGD (or variation) to find optimal parameters  $W, b$ 
		- Gradients from backprop

# Basic Recipe for Machine Learning

• Split your data

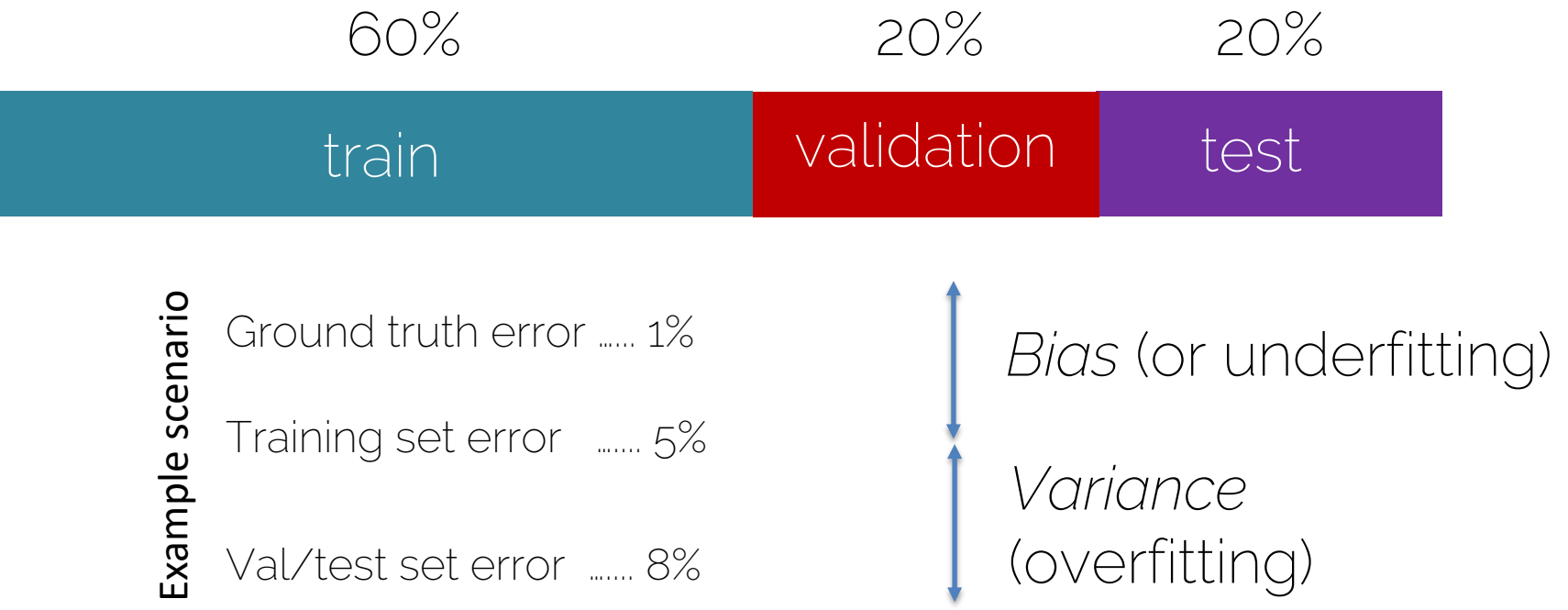

# Over and Underfitting

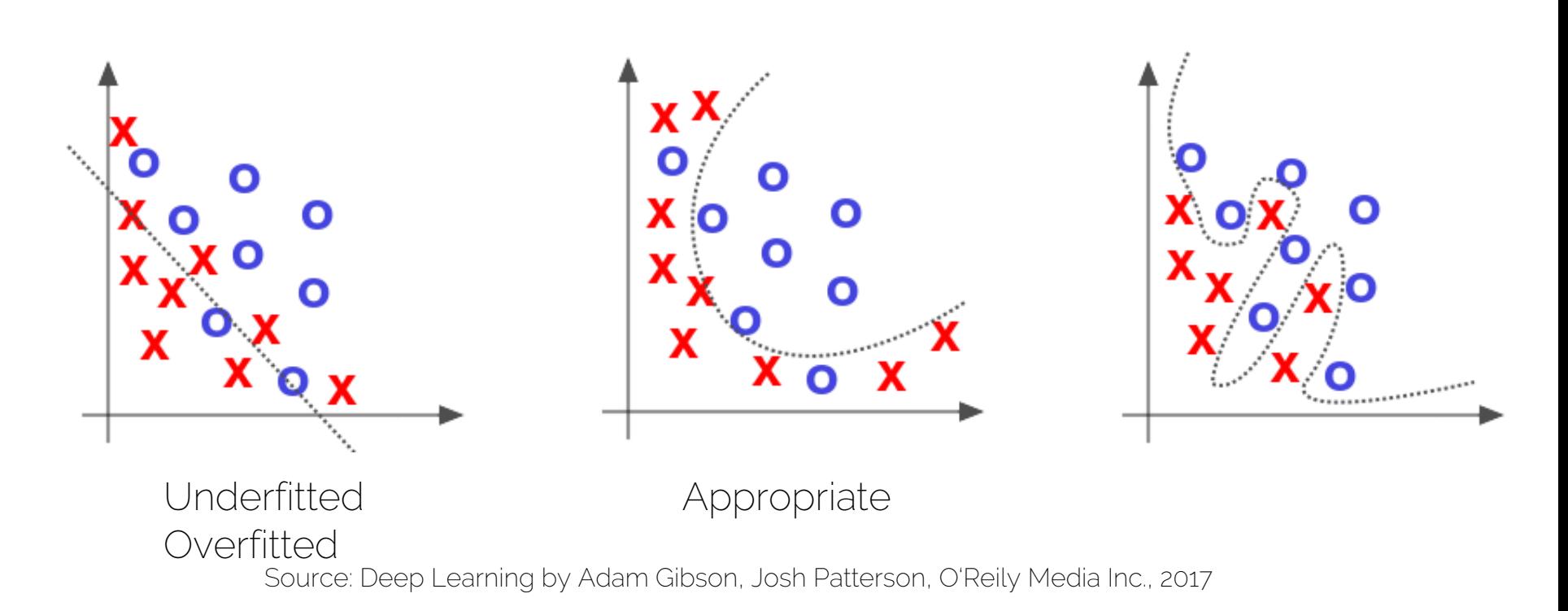

# Over and Underfitting

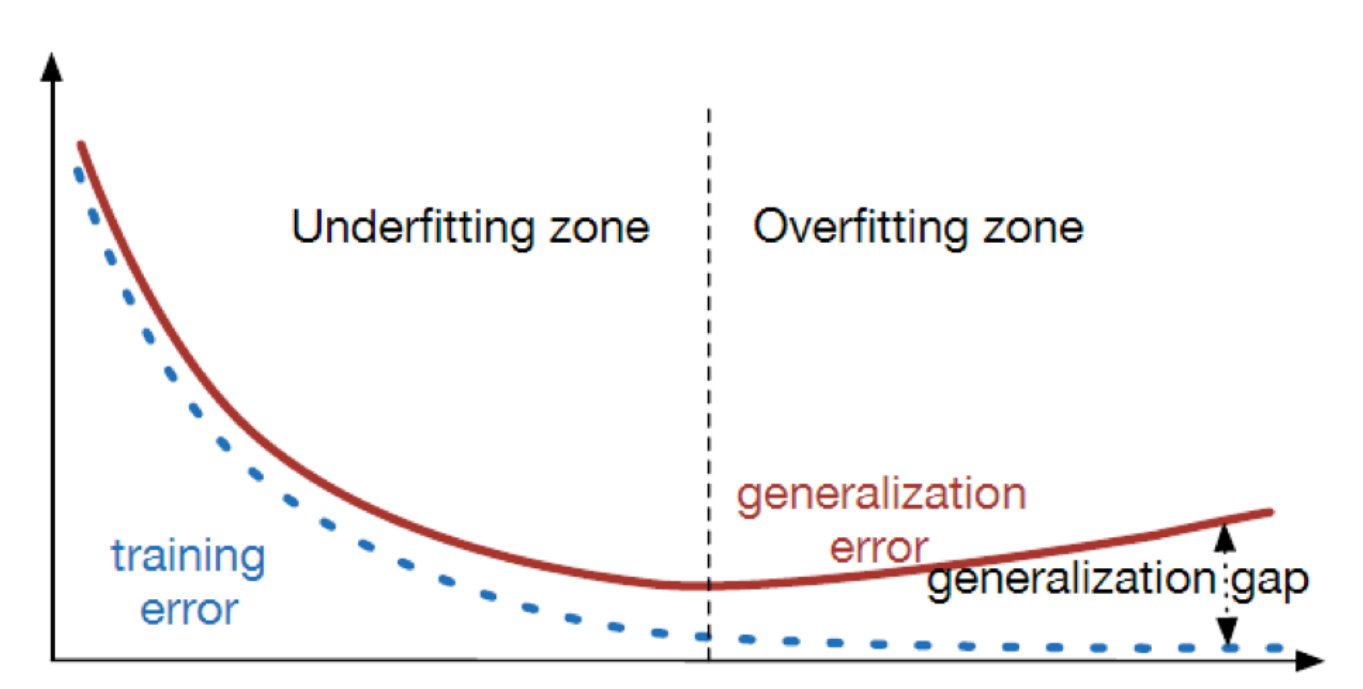

Source: https://srdas.github.io/DLBook/ImprovingModelGeneralization.html

# Hyperparameters

- Network architecture (e.g., num layers, #weights)
- Number of iterations
- Learning rate(s) (i.e., solver parameters, decay, etc.)
- Regularization (more later next lecture)
- Batch size
- …
- Overall: learning setup + optimization = hyperparameters

# Hyperparameter Tuning

- Methods:
	- $-$  Manual search: most common  $\odot$
	- Grid search (structured, for 'real' applications)
		- Define ranges for all parameters spaces and select points
		- Usually pseudo-uniformly distributed
		- $\rightarrow$  Iterate over all possible configurations
	- Random search:

Like grid search but one picks points at random in the predefined ranges

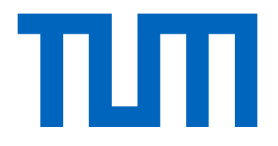

# Lecture 7 Training NN (part 2)

I2DL: Prof. Niessner, Prof. Leal-Taixé 10

### What we have seen so far

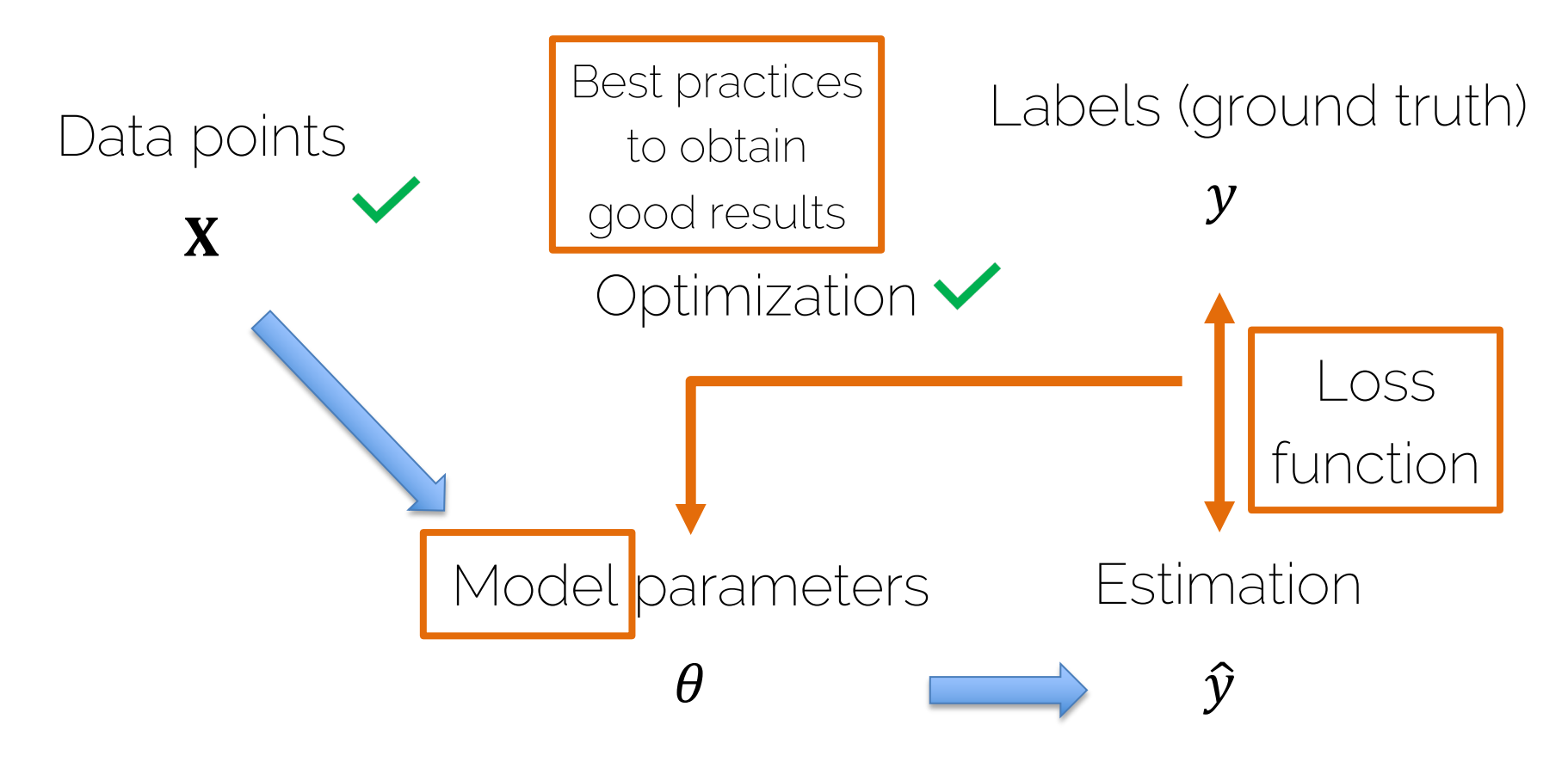

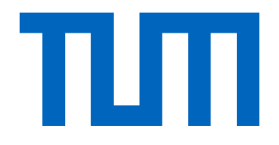

# Output and Loss Functions

I2DL: Prof. Niessner, Prof. Leal-Taixé 12

### Neural Networks

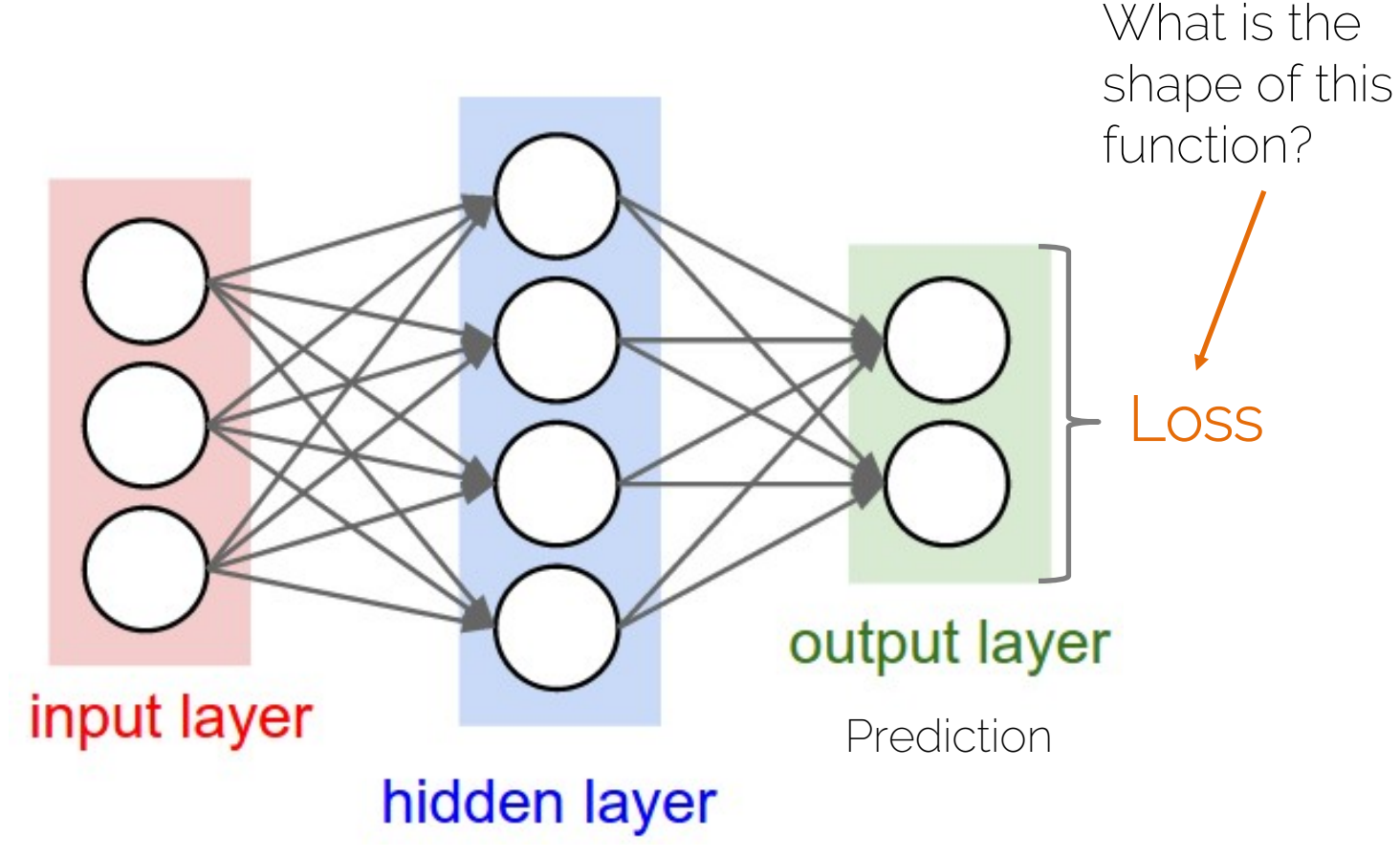

# Naïve Losses • L2 Loss:  $L^2 = \sum_{i=1}^n (y_i - f(x_i))^2$ • L1 Loss:  $L^1 = \sum_{i=1}^n |y_i - f(x_i)|$

#### training pairs  $[x_i; y_i]$ (input and labels)

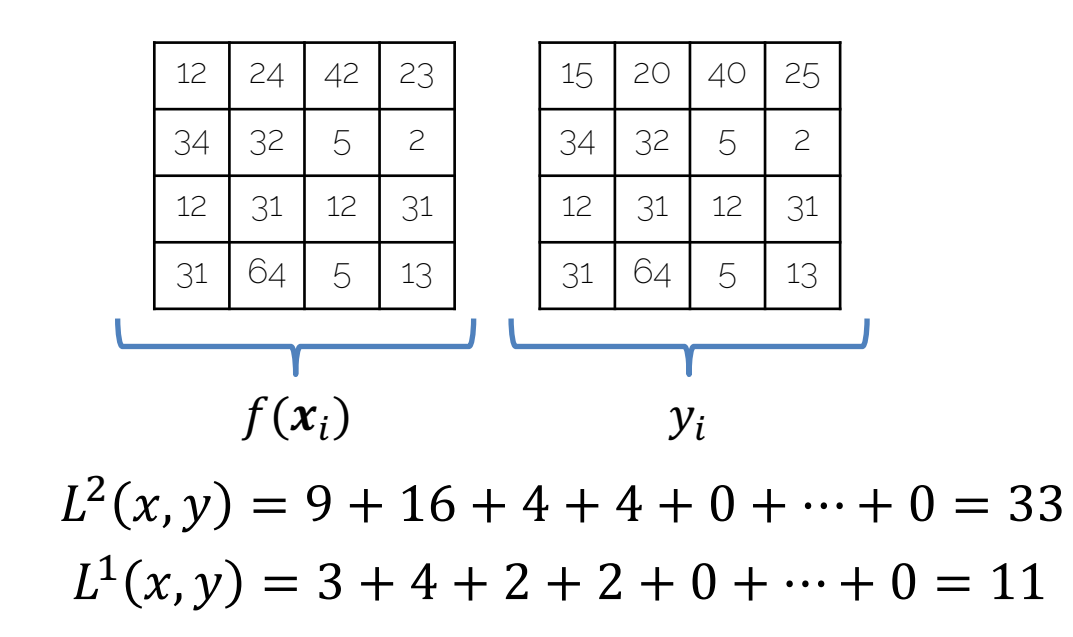

### Naïve Losses: L2 vs L1

- $\cdot$  | 2 | OSS:  $L^2 = \sum_{i} (y_i - f(x_i))$  $i = 1$  $\overline{n}$  $\overline{c}$ 
	- Sum of squared differences (SSD)
	- Prone to outliers
	- Compute-efficient optimization
	- Optimum is the mean

• 
$$
\mathsf{L1} \text{ Loss:} \quad n
$$

$$
L^1 = \sum_{i=1}^n |y_i - f(x_i)|
$$

- Sum of absolute differences
- Robust (cost of outliers is linear)
- Costly to optimize
- Optimum is the median

#### Binary Classification: Sigmoid  $p(y_i = 1 | \mathbf{x_i}, \boldsymbol{\theta}) = \sigma(s) =$ 1  $1 + e^{-\sum_{d=0}^{D} \theta_d x_{id}}$ training pairs  $[x_i, y_i]$ ,  $\boldsymbol{x}_i \in \mathbb{R}^D$ ,  $y_i \in \{1,\!0\}$  (2 classes)

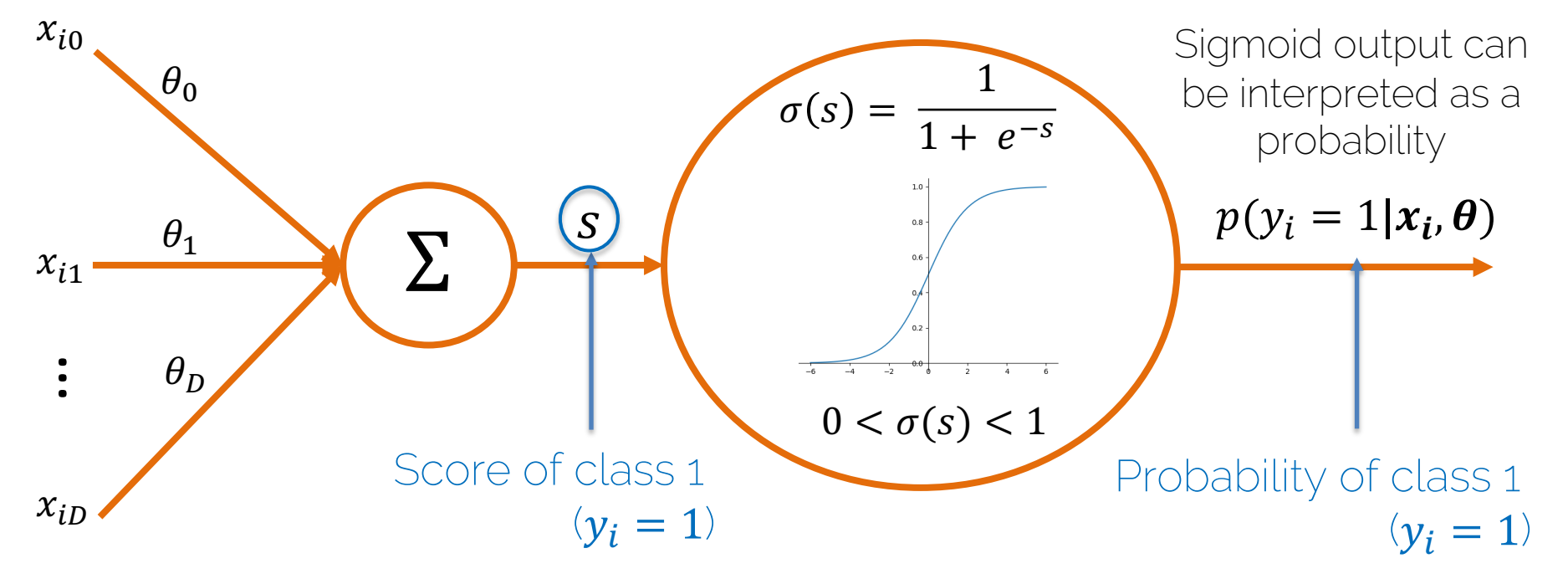

### Multiclass Classification: Softmax

training pairs  $[x_i, y_i]$ ,  $\boldsymbol{x}_i \in \mathbb{R}^D$  ,  $y_i \in \{1, 2 \text{ ... } C\}$  (C classes)

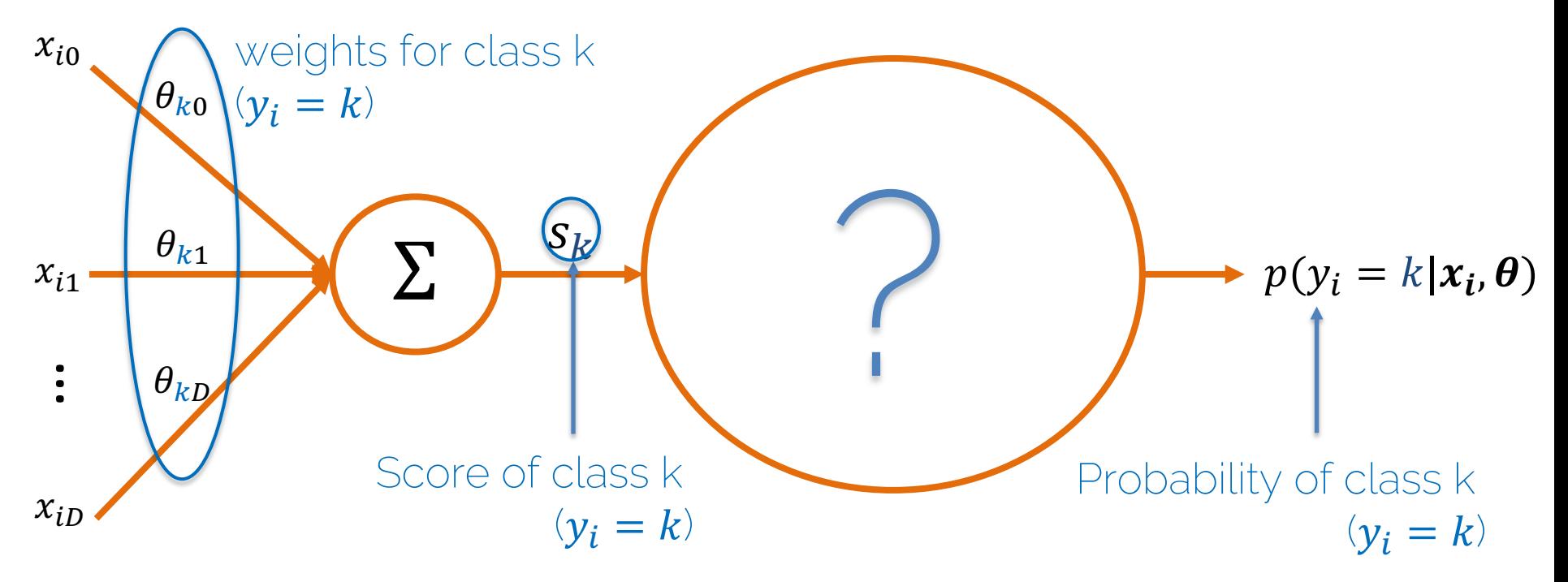

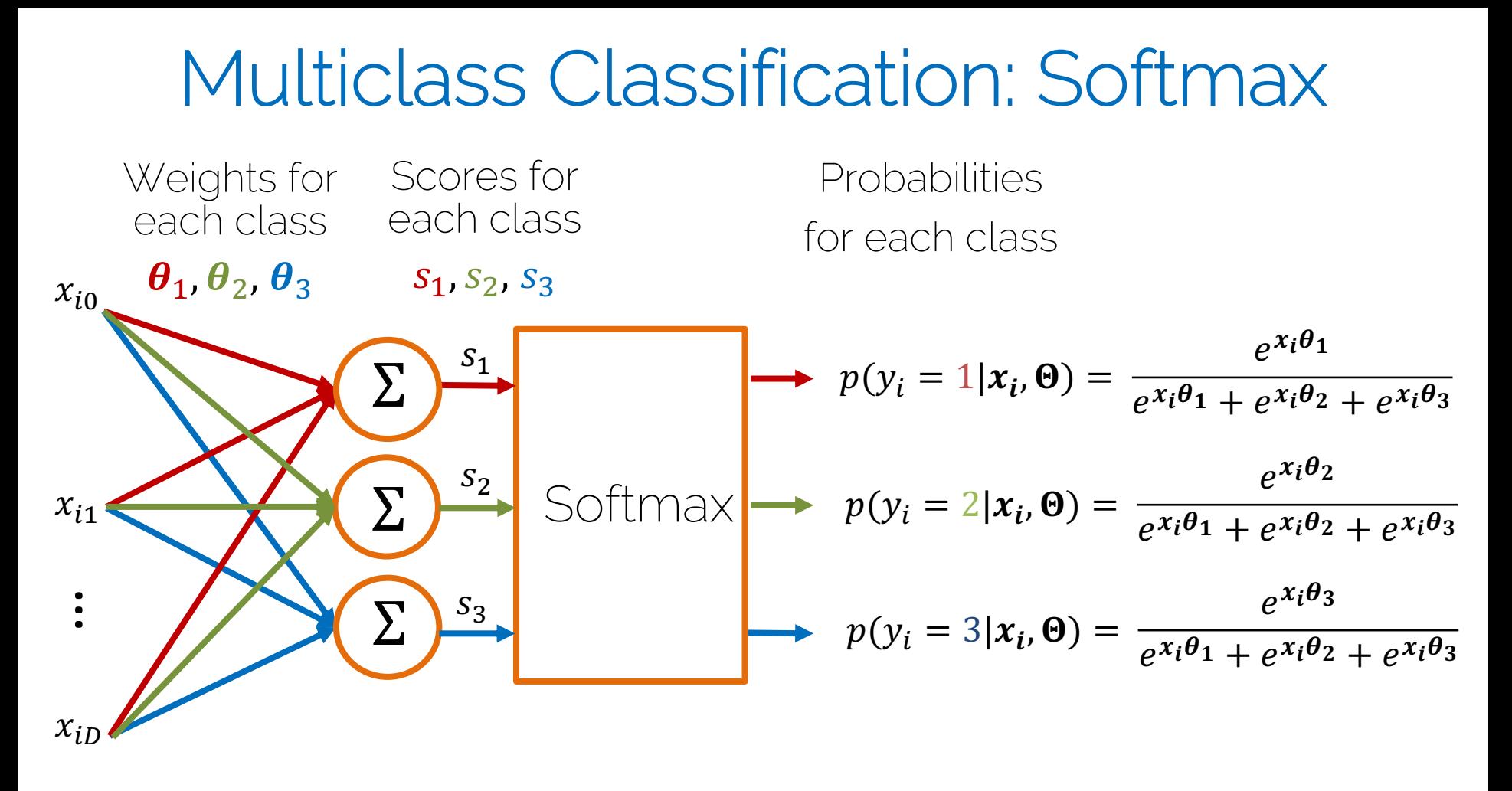

## Multiclass Classification: Softmax

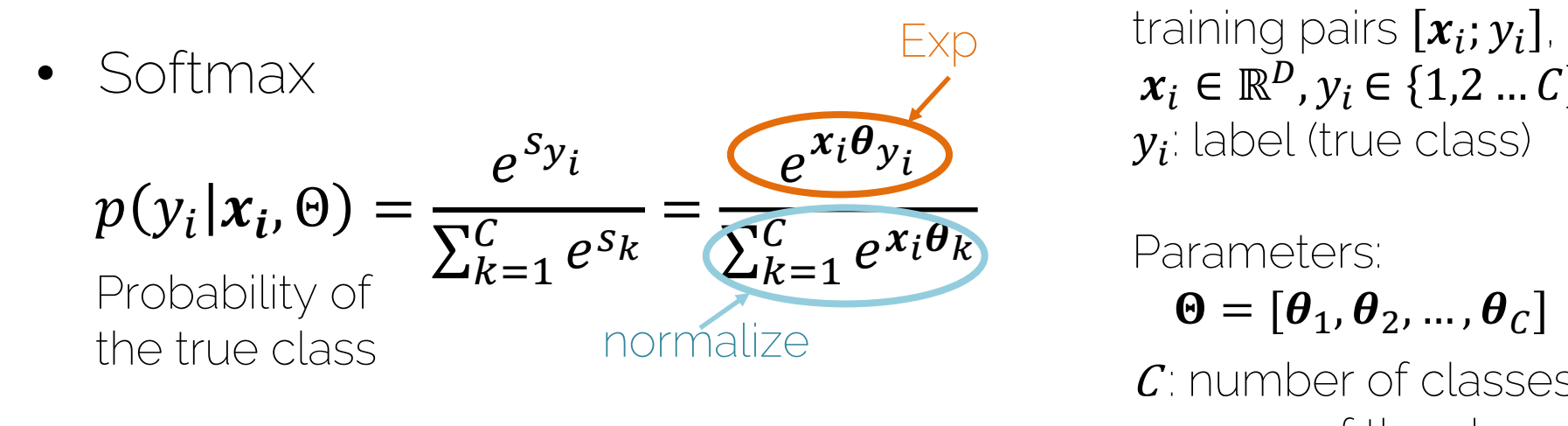

 $y_i$  label (true class)

Parameters:

 $\boldsymbol{\Theta} = [\boldsymbol{\theta}_1, \boldsymbol{\theta}_2, ..., \boldsymbol{\theta}_C]$ 

 $\mathcal{C}$ : number of classes <sup>s</sup>: score of the class

- 1. Exponential operation: make sure probability>0
- 2. Normalization: make sure probabilities sum up to 1.

#### Multiclass Classification: Softmax

• Numerical Stability

$$
p(y_i | x_i, \Theta) = \frac{e^{s_{y_i}}}{\sum_{k=1}^{C} e^{s_k}} = \frac{e^{s_{y_i} - s_{max}}}{\sum_{k=1}^{C} e^{s_k - s_{max}}}
$$

Try to prove it by yourself  $\odot$ 

• Cross-Entropy Loss (Maximum Likelihood Estimate)

$$
L_i = -\log(p(y_i | \mathbf{x}_i, \Theta)) = -\log(\frac{e^{s_{y_i}}}{\sum_k e^{s_k}})
$$

# Example: Cross-Entropy Loss

- Cross Entropy  $L_i = -\log(\frac{e^{sy_i}}{\sum_{j} e^{sy_j}})$  $\frac{e^{-\lambda}k}{\sum_{k}e^{S_{k}}},$
- Score function  $s = f(x_i, \boldsymbol{\Theta})$ e.g.,  $f(x_i, \theta) = [x_{i0}, x_{i2}, ..., x_{id}] \cdot [\theta_1, \theta_2, ..., \theta_C]$

Suppose: 3 training examples and 3 classes

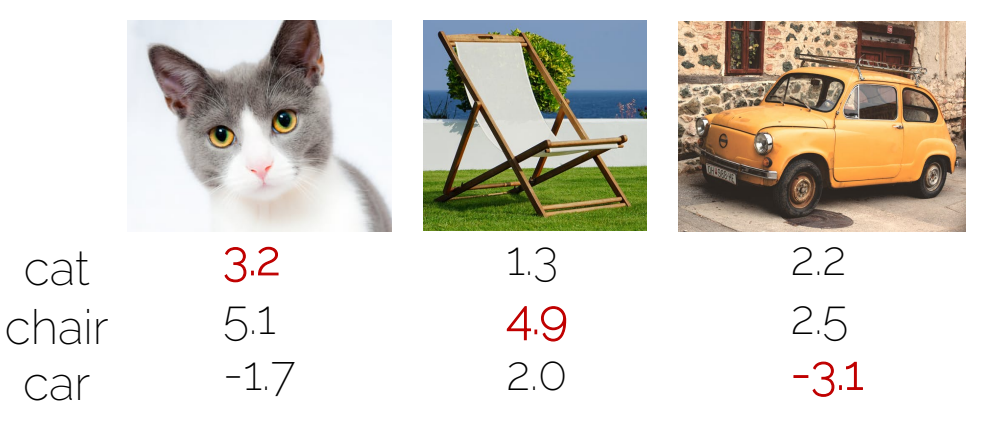

Given a function with weights  $\boldsymbol{\theta}$ , training pairs  $[x_i; y_i]$  (input and labels)  $\boldsymbol{\theta}_k = [$  $b_k$  $\boldsymbol{w}_k$ ] parameters for each class with  $c$  classes

scores

# Example: Cross-Entropy Loss

- Cross Entropy  $L_i = -\log(\frac{e^{sy_i}}{\sum_{j} e^{sy_j}})$  $\frac{e^{-\lambda}k}{\sum_{k}e^{S_{k}}},$
- Score function  $s = f(x_i, \boldsymbol{\theta})$ e.g.,  $f(x_i, \theta) = [x_{i0}, x_{i2}, ..., x_{id}] \cdot [\theta_1, \theta_2, ..., \theta_C]$

Suppose: 3 training examples and 3 classes

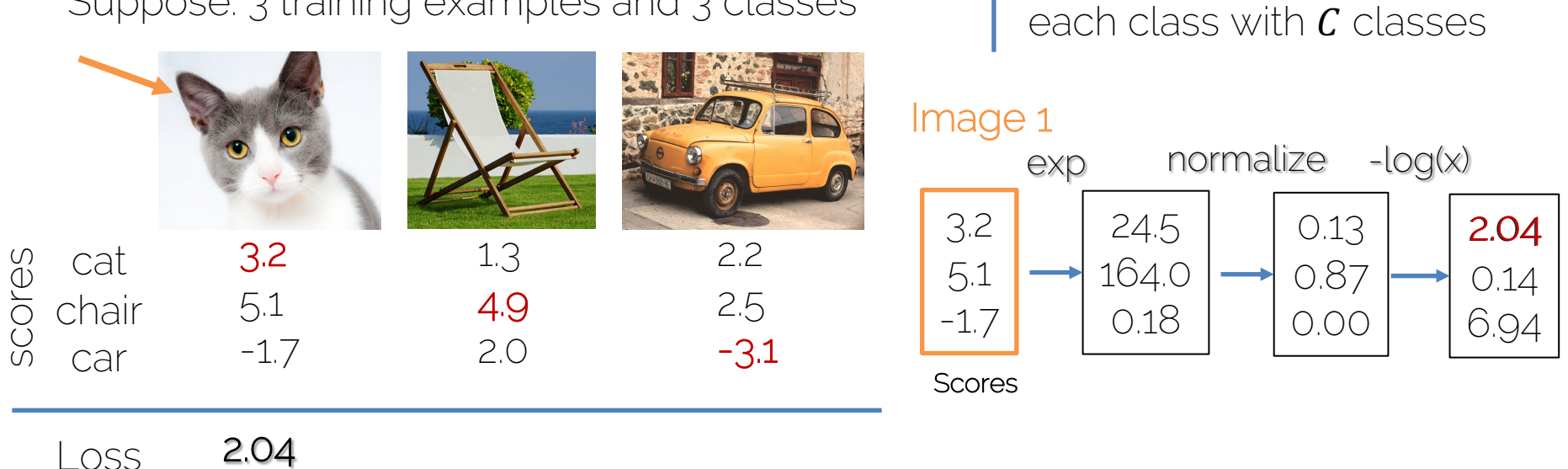

Loss

Given a function with

 $b_k$ 

 $\boldsymbol{w}_k$ 

 $\boldsymbol{\theta}_k = [$ 

weights  $\boldsymbol{\theta}$ , training pairs

 $[x_i; y_i]$  (input and labels)

] parameters for

# Example: Cross-Entropy Loss

- Cross Entropy  $L_i = -\log(\frac{e^{sy_i}}{\sum_{j} e^{sy_j}})$  $\frac{e^{-\lambda}k}{\sum_{k}e^{S_{k}}},$
- Score function  $s = f(x_i, \boldsymbol{\Theta})$ e.g.,  $f(x_i, \theta) = [x_{i0}, x_{i2}, ..., x_{id}] \cdot [\theta_1, \theta_2, ..., \theta_C]$

Suppose: 3 training examples and 3 classes

1.3 4.9 2.0 3.2 5.1 -1.7 2.2 2.5 -3.1 cat chair car Loss 2.04 0.079 6.156

Given a function with weights  $\boldsymbol{\theta}$ , training pairs  $[x_i; y_i]$  (input and labels)  $\boldsymbol{\theta}_k = [$  $b_k$  $\boldsymbol{w}_k$ ] parameters for each class with  $c$  classes

$$
L = \frac{1}{N} \sum_{i=1}^{N} L_i = \frac{L_1 + L_2 + L_3}{3}
$$

$$
=\frac{2.04+0.079+6.156}{3}
$$
= 2.76

I2DL: Prof. Niessner, Prof. Leal-Taixé 23

scores

# Hinge Loss (SVM Loss)

• Score Function  $s = f(x_i, \boldsymbol{\theta})$ 

$$
- \mathcal{C} \mathcal{G}_{\cdot} f(x_i, \theta) = [x_{i0}, x_{i2}, \dots, x_{id}] \cdot [\theta_1, \theta_2, \dots, \theta_C]
$$

• Hinge Loss (Multiclass SVM Loss)

$$
L_i = \sum_{k \neq y_i} \max(0, s_k - s_{y_i} + 1)
$$

Multiclass SVM loss  $L_i = \sum_{k \neq y_i} \max(0, s_k - s_{y_i} + 1)$ 

Score function  $s = f(x_i, \boldsymbol{\theta})$ e.g.,  $f(x_i, \theta) = [x_{i0}, x_{i2}, ..., x_{id}] \cdot [\theta_1, \theta_2, ..., \theta_C]$ 

Suppose: 3 training examples and 3 classes

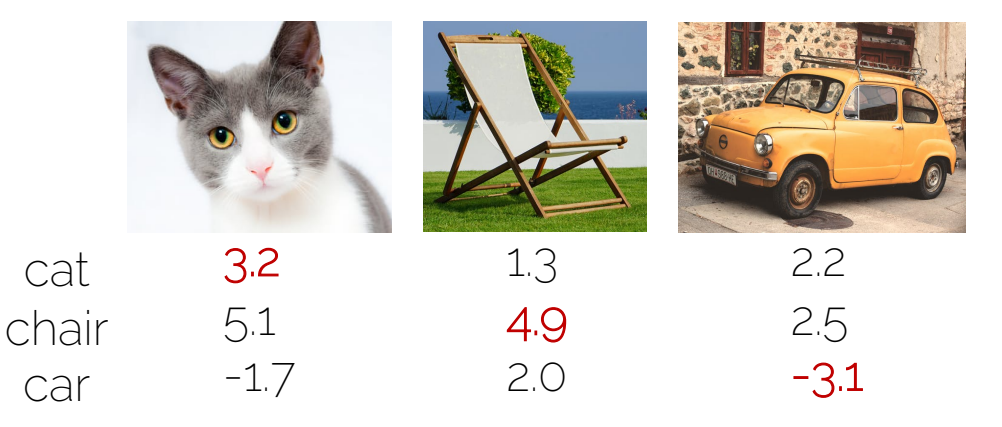

Given a function with weights  $\boldsymbol{\theta}$ , training pairs  $[x_i; y_i]$  (input and labels)  $\boldsymbol{\theta}_k = [$  $b_k$  $\boldsymbol{W}_k$ ] parameters for each class with  $c$  classes

#### Loss

scores

scores

I2DL: Prof. Niessner, Prof. Leal-Taixé 25

Multiclass SVM loss  $L_i = \sum_{k \neq y_i} \max(0, s_k - s_{y_i} + 1)$ 

Score function  $s = f(x_i, \boldsymbol{\theta})$ e.g.,  $f(x_i, \theta) = [x_{i0}, x_{i2}, ..., x_{id}] \cdot [\theta_1, \theta_2, ..., \theta_C]$ 

Suppose: 3 training examples and 3 classes

1.3 4.9 2.0 3.2 5.1 -1.7 2.2 2.5 -3.1 cat chair car

Given a function with weights  $\boldsymbol{\theta}$ , training pairs  $[x_i; y_i]$  (input and labels)  $\boldsymbol{\theta}_k = [$  $b_k$  $\boldsymbol{W}_k$ ] parameters for each class with  $c$  classes

$$
L_1 = \max(0, 5.1 - 3.2 + 1) + \max(0, -1.7 - 3.2 + 1)
$$

$$
= \max(0, 2.9) + \max(0, -3.9)
$$
  
= 2.9 + 0

$$
= 2.9
$$

 $Loss$  2.9

scores

scores

I2DL: Prof. Niessner, Prof. Leal-Taixé 26

Multiclass SVM loss  $L_i = \sum_{k \neq y_i} \max(0, s_k - s_{y_i} + 1)$ 

Score function  $s = f(x_i, \boldsymbol{\theta})$ e.g.,  $f(x_i, \theta) = [x_{i0}, x_{i2}, ..., x_{id}] \cdot [\theta_1, \theta_2, ..., \theta_C]$ 

Suppose: 3 training examples and 3 classes

1.3 4.9 2.0 3.2 5.1 -1.7 2.2 2.5 -3.1 cat chair car  $\begin{array}{ccc} \text{Loss} & \text{2.9} & \text{0} \end{array}$ 

Given a function with weights  $\boldsymbol{\theta}$ , training pairs  $[x_i; y_i]$  (input and labels)  $\boldsymbol{\theta}_k = [$  $b_k$  $\boldsymbol{W}_k$ ] parameters for each class with  $c$  classes

$$
L_2 = \max(0, 1.3 - 4.9 + 1) +
$$
  
\n
$$
\max(0, 2.0 - 4.9 + 1)
$$
  
\n
$$
= \max(0, -2.6) + \max(0, -1.9)
$$
  
\n
$$
= 0 + 0 = 0
$$

I2DL: Prof. Niessner, Prof. Leal-Taixé 27

scores

Multiclass SVM loss  $L_i = \sum_{k \neq y_i} \max(0, s_k - s_{y_i} + 1)$ 

Score function  $s = f(x_i, \boldsymbol{\Theta})$ e.g.,  $f(x_i, \theta) = [x_{i0}, x_{i2}, ..., x_{id}] \cdot [\theta_1, \theta_2, ..., \theta_C]$ 

Suppose: 3 training examples and 3 classes

1.3 4.9 2.0 3.2 5.1 -1.7 2.2 2.5 -3.1 cat chair car  $\sqrt{2.9}$ 12.9

Given a function with weights  $\theta$ , training pairs  $[x_i; y_i]$  (input and labels)  $\boldsymbol{\theta}_k = [$  $b_k$  $\boldsymbol{W}_k$ ] parameters for each class with  $c$  classes

 $L_3 = \max(0, 2.2 - (-3.1) + 1) +$  $max(0, 2.5 - (-3.1) + 1)$  $=$  max $(0, 6.3)$  + max $(0, 6.6)$  $= 6.3 + 6.6$  $= 12.9$ 

I2DL: Prof. Niessner, Prof. Leal-Taixé 28

scores

Multiclass SVM loss  $L_i = \sum_{k \neq y_i} \max(0, s_k - s_{y_i} + 1)$ 

Score function  $s = f(x_i, \boldsymbol{\theta})$ e.g.,  $f(x_i, \theta) = [x_{i0}, x_{i2}, ..., x_{id}] \cdot [\theta_1, \theta_2, ..., \theta_C]$ 

Suppose: 3 training examples and 3 classes

1.3 4.9 2.0 3.2 5.1 -1.7 2.2 2.5 -3.1 cat chair car Loss 2.9 0 12.9

Given a function with weights  $\boldsymbol{\Theta}$ , training pairs  $[x_i; y_i]$  (input and labels)  $\boldsymbol{\theta}_k = [$  $b_k$  $\boldsymbol{W}_k$ ] parameters for each class with  $c$  classes

$$
L = \frac{1}{N} \sum_{i=1}^{N} L_i = \frac{L_1 + L_2 + L_3}{3}
$$

$$
=\frac{2.9+0+12.9}{3}
$$
  
= 5.3

I2DL: Prof. Niessner, Prof. Leal-Taixé 29

scores

Multiclass Classification: Hinge vs Cross-Entropy

• Hinge Loss: 
$$
L_i = \sum_{k \neq y_i} \max(0, s_k - s_{y_i} + 1)
$$

• Cross Entropy Loss 
$$
L_i = -\log(\frac{e^{s y_i}}{\sum_{k} e^{s k}})
$$

$$
\text{Hinge Loss: } L_i = \sum_{k \neq y_i} \max(0, s_k - s_{y_i} + 1)
$$
\n
$$
\text{Cross Entropy: } L_i = -\log(\frac{e^{s_{y_i}}}{\sum_k e^{s_k}})
$$

For image  $x_i$  (assume  $y_i = 0$ ):

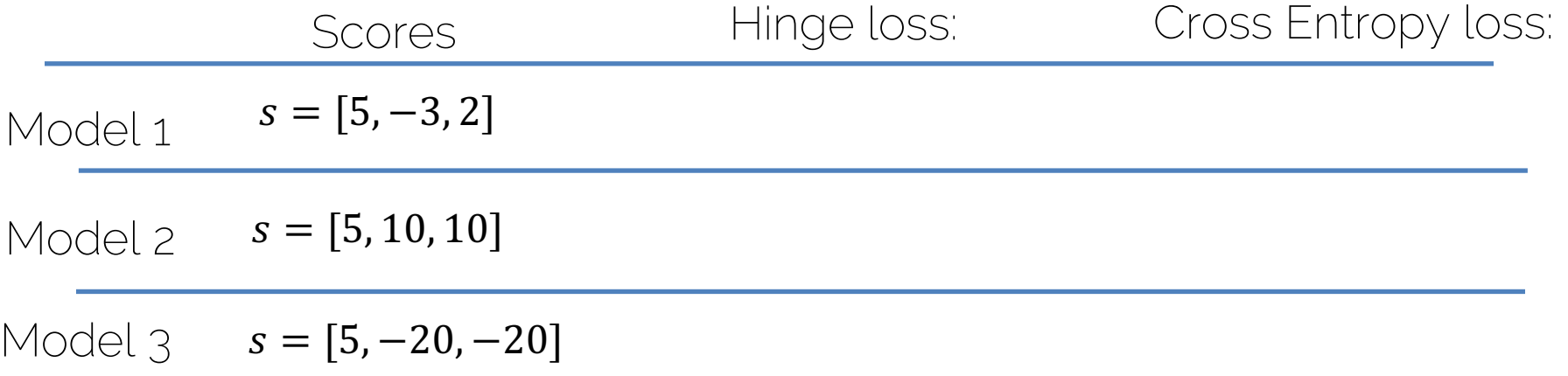

$$
\text{Hinge Loss: } L_i = \sum_{k \neq y_i} \max(0, s_k - s_{y_i} + 1)
$$
\n
$$
\text{Cross Entropy: } L_i = -\log(\frac{e^{s_{y_i}}}{\sum_k e^{s_k}})
$$

For image  $x_i$  (assume  $y_i = 0$ ):

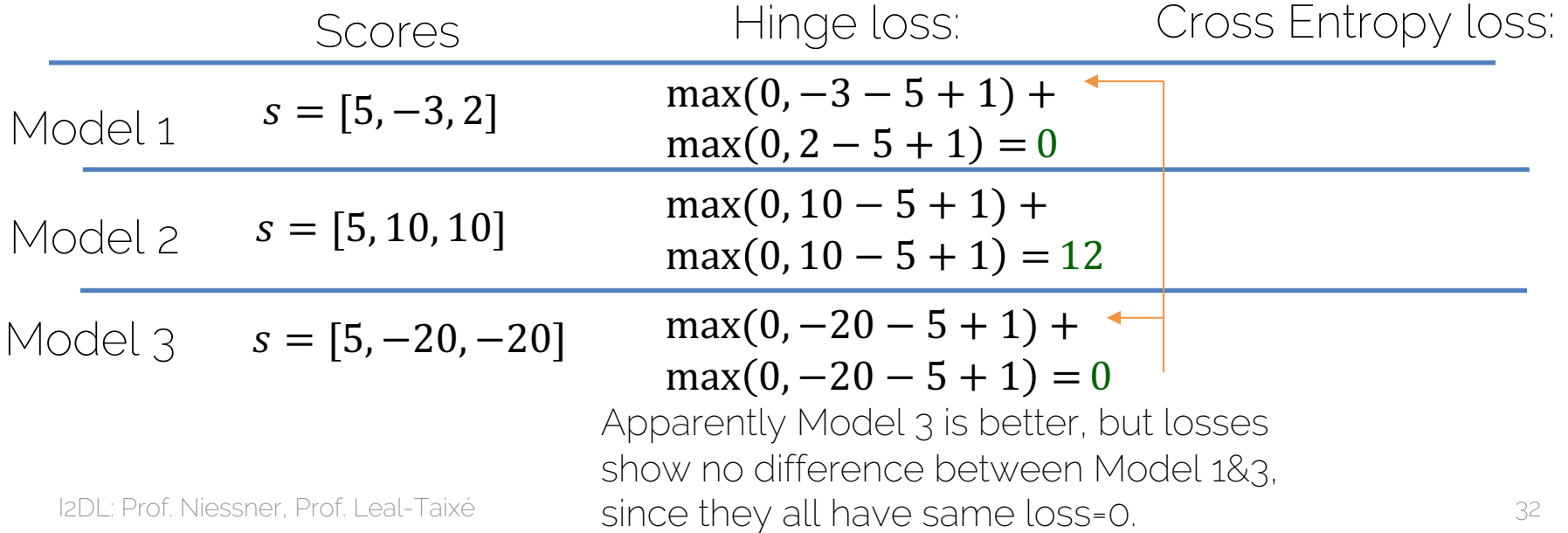

$$
\text{Hinge Loss: } L_i = \sum_{k \neq y_i} \max(0, s_k - s_{y_i} + 1)
$$
\n
$$
\text{Cross Entropy: } L_i = -\log(\frac{e^{s_{y_i}}}{\sum_k e^{s_k}})
$$

For image  $x_i$  (assume  $y_i = 0$ ):

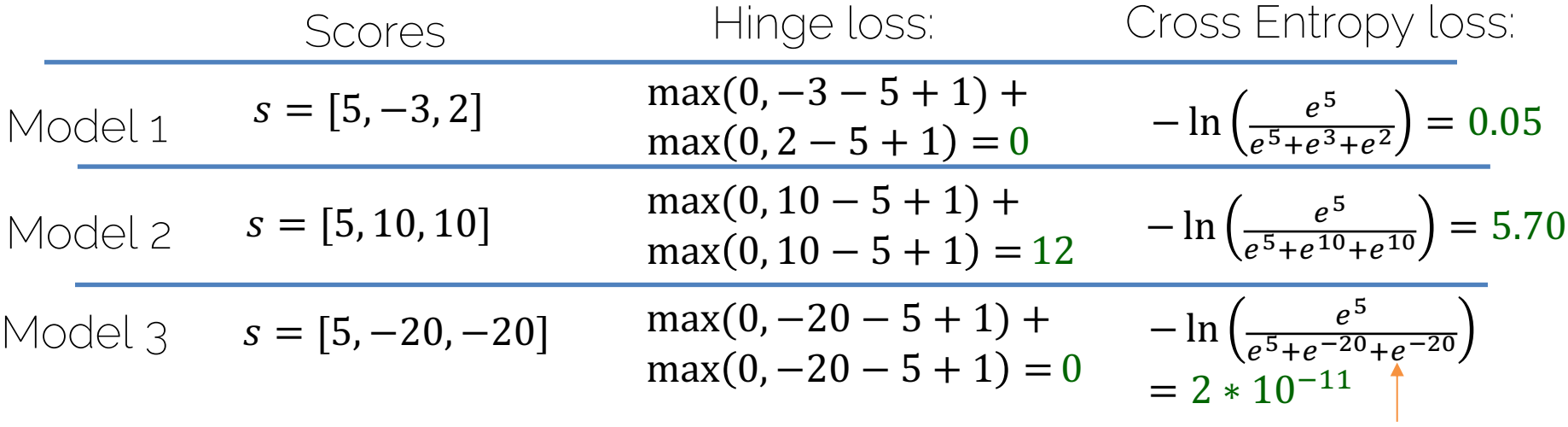

Model 3 has a clearly smaller loss now.

$$
\text{Hinge Loss: } L_i = \sum_{k \neq y_i} \max(0, s_k - s_{y_i} + 1)
$$
\n
$$
\text{Cross Entropy: } L_i = -\log(\frac{e^{s_{y_i}}}{\sum_k e^{s_k}})
$$

For image  $x_i$  (assume  $y_i = 0$ ):

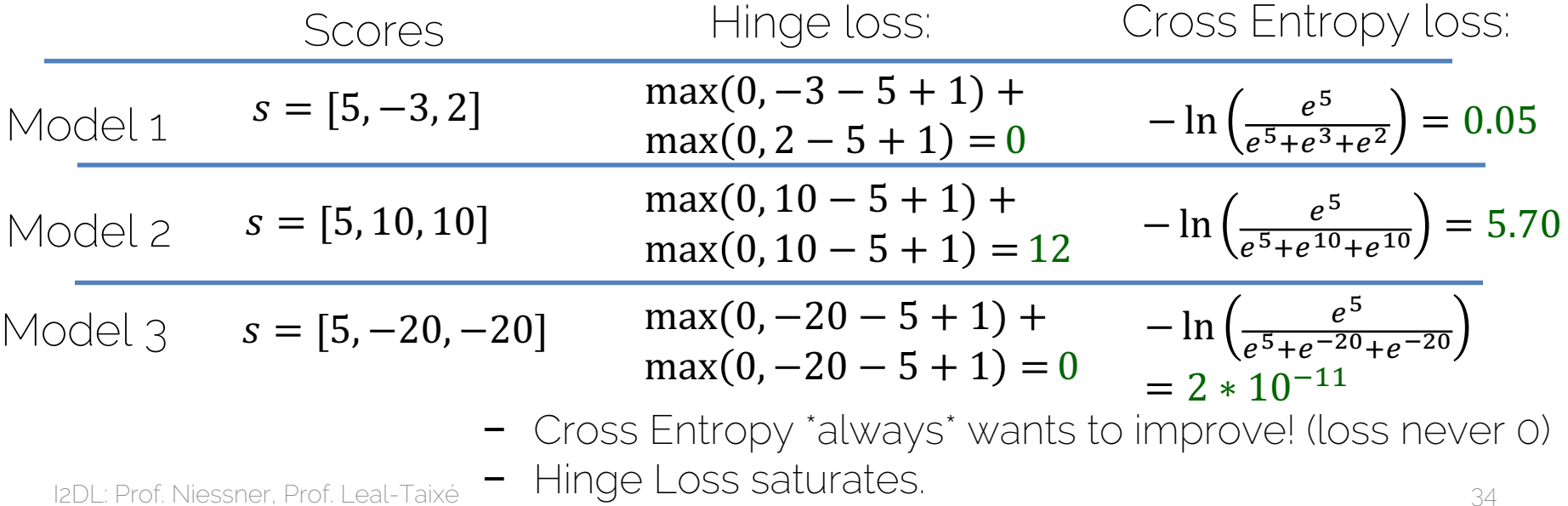

# Loss in Compute Graph

• How do we combine loss functions with weight regularization?

• How to optimize parameters of our networks according to multiple losses?

# Loss in Compute Graph

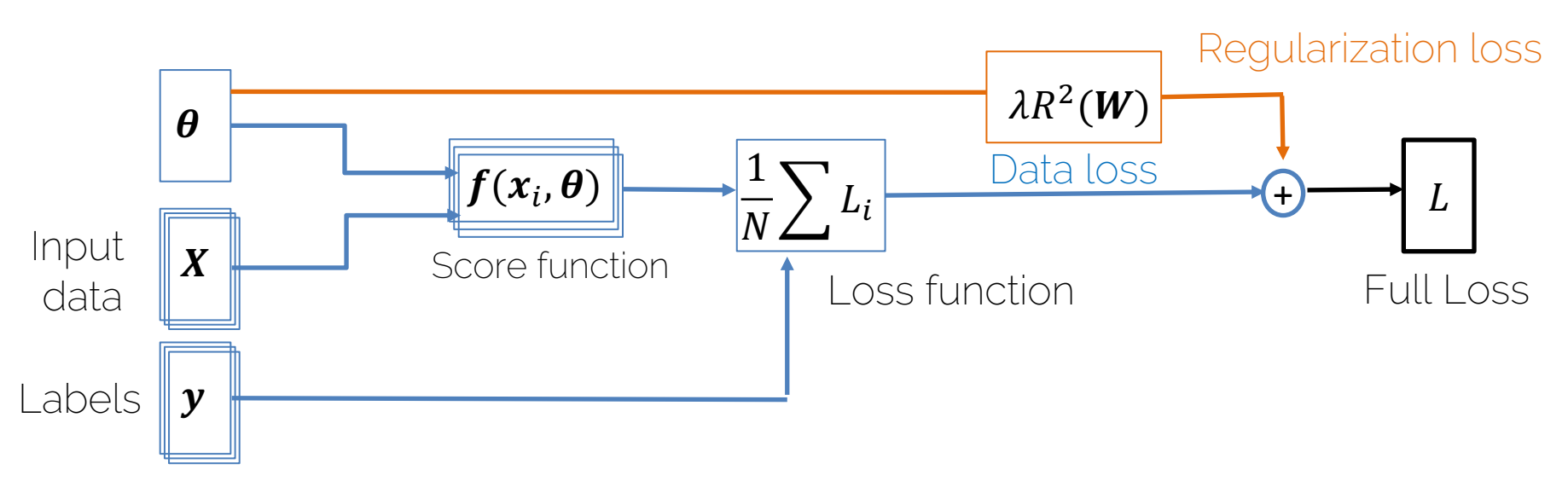

Want to find optimal  $\theta$ . (weights are unknowns of optimization problem)

- $-$  Compute gradient w.r.t.  $\boldsymbol{\theta}$ .
- − Gradient **V<sub>A</sub>L** is computed via backpropagation

I2DL: Prof. Niessner, Prof. Leal-Taixé 36
# Loss in Compute Graph

- Score function  $s = f(x_i, \theta)$
- Data Loss Cross Entropy  $L_i = -\log(\frac{e^{sy_i}}{\sum_{i} e^{s_k}})$

$$
- \text{SWM} \qquad L_i = \sum_{k \neq y_i} \max(0, s_k - s_{y_i} + 1)
$$

Given a function with weights  $\boldsymbol{\theta}$ ,<br>Training pairs  $[x_i; y_i]$  (input and labels)

- Regularization Loss e.g.,  $L2$ -Reg. $R^2(W) = \sum w_i^2$
- Full Loss  $L = \frac{1}{N} \sum_{i=1}^{N} L_i + \lambda R^2(W)$
- Full Loss = Data Loss + Reg Loss

# Example: Regularization & SVM Loss

Multiclass SVM loss $L_i = \sum_{k \neq y_i} \max(0, f(x_i; \theta)_k - f(x_i; \theta)_{y_i} + 1)$ 

Full loss 
$$
L = \frac{1}{N} \sum_{i=1}^{N} \sum_{k \neq y_i} \max(0, f(x_i; \theta)_k - f(x_i; \theta)_{y_i} + 1) + \lambda R(W)
$$

$$
L1-\text{Reg: } R^1(W) = \sum_{i=1}^D |w_i|
$$
  

$$
L2-\text{Reg: } R^2(W) = \sum_{i=1}^D w_i^2
$$

 $w_2 = [0.25, 0.25, 0.25, 0.25]^T$  $x = [1,1,1,1]^T$  $w_1 = [1, 0, 0, 0]^T$ Example:  $R^2(w_1) = 1$  $x^T w_1 = x^T w_2 = 1$  $R^2(w_2) = 0.25^2 + 0.25^2 + 0.25^2 + 0.25^2$  $= 0.25$  $R^2(W) = 1 + 0.25 = 1.25$ 

I2DL: Prof. Niessner, Prof. Leal-Taixé 38

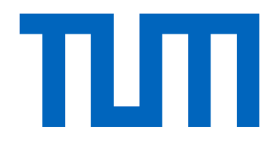

# Activation Functions

I2DL: Prof. Niessner, Prof. Leal-Taixé 39

#### **Neural Networks**

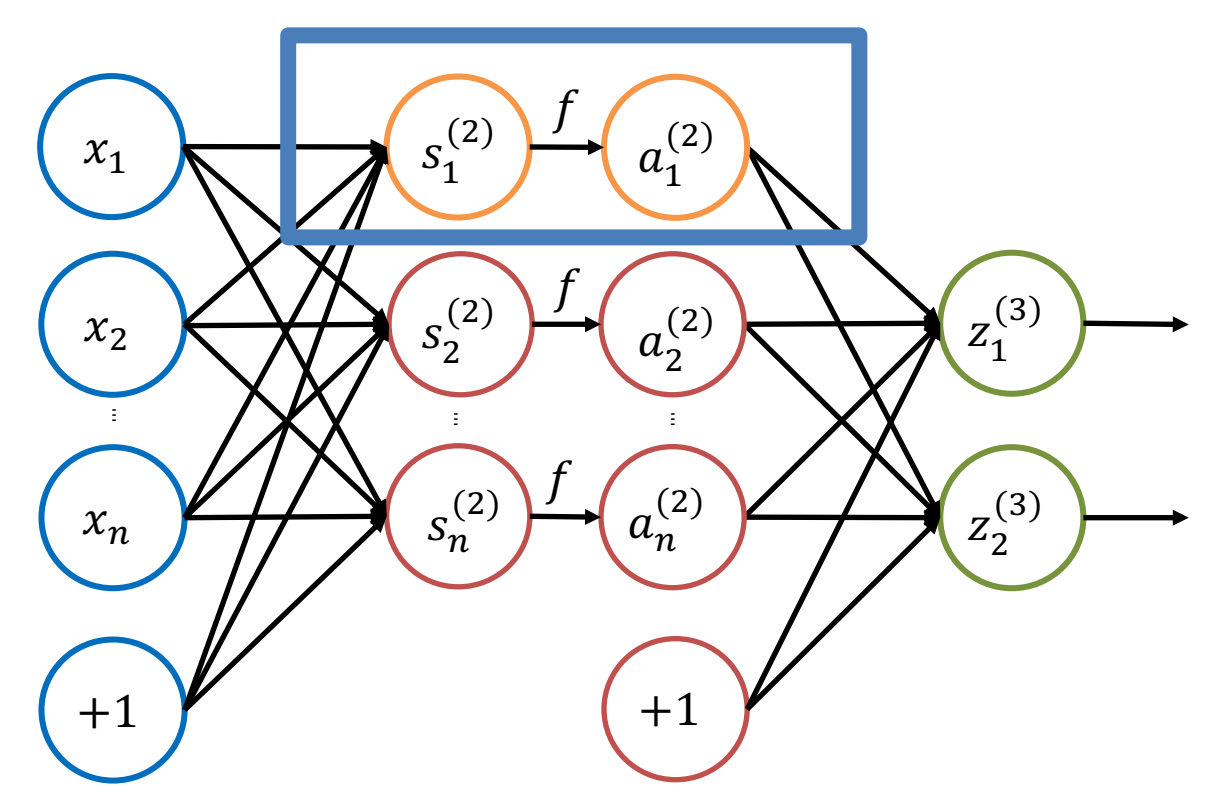

#### **Activation Functions or Hidden Units**

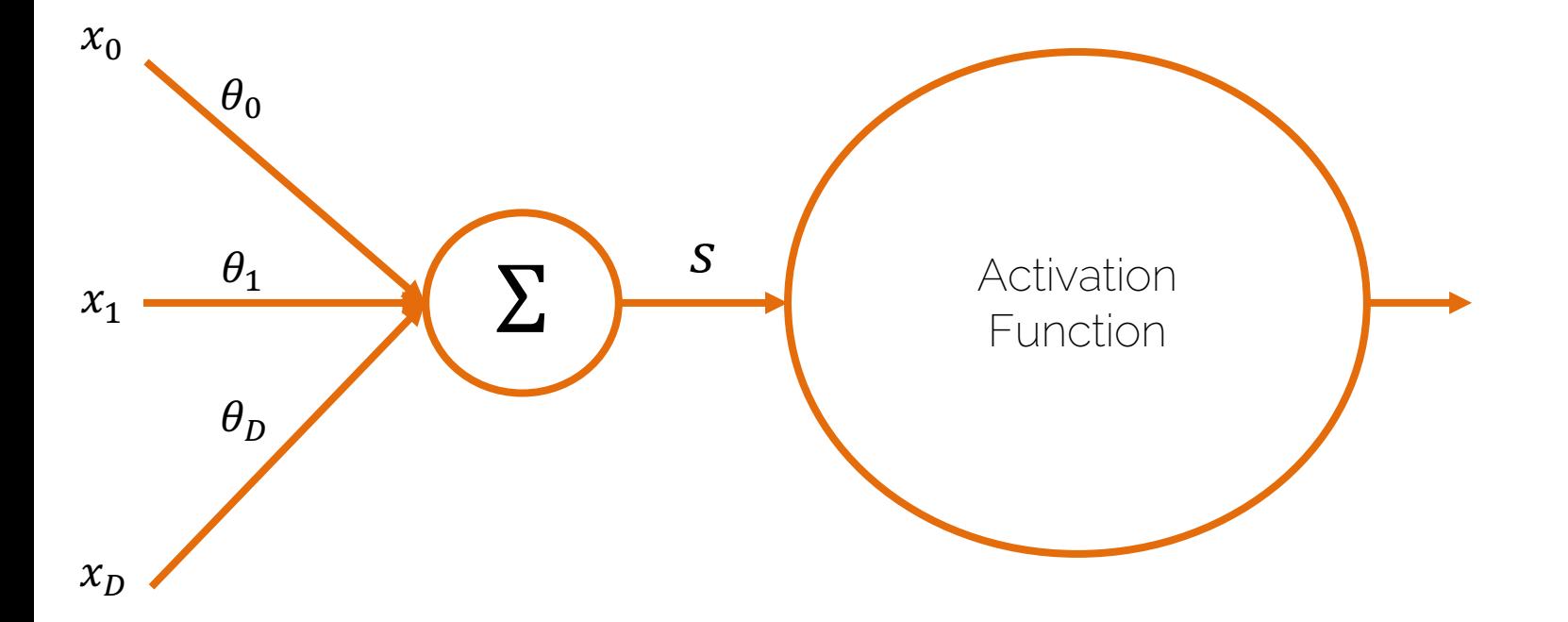

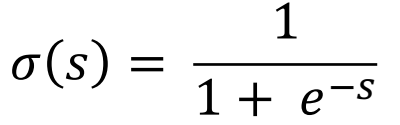

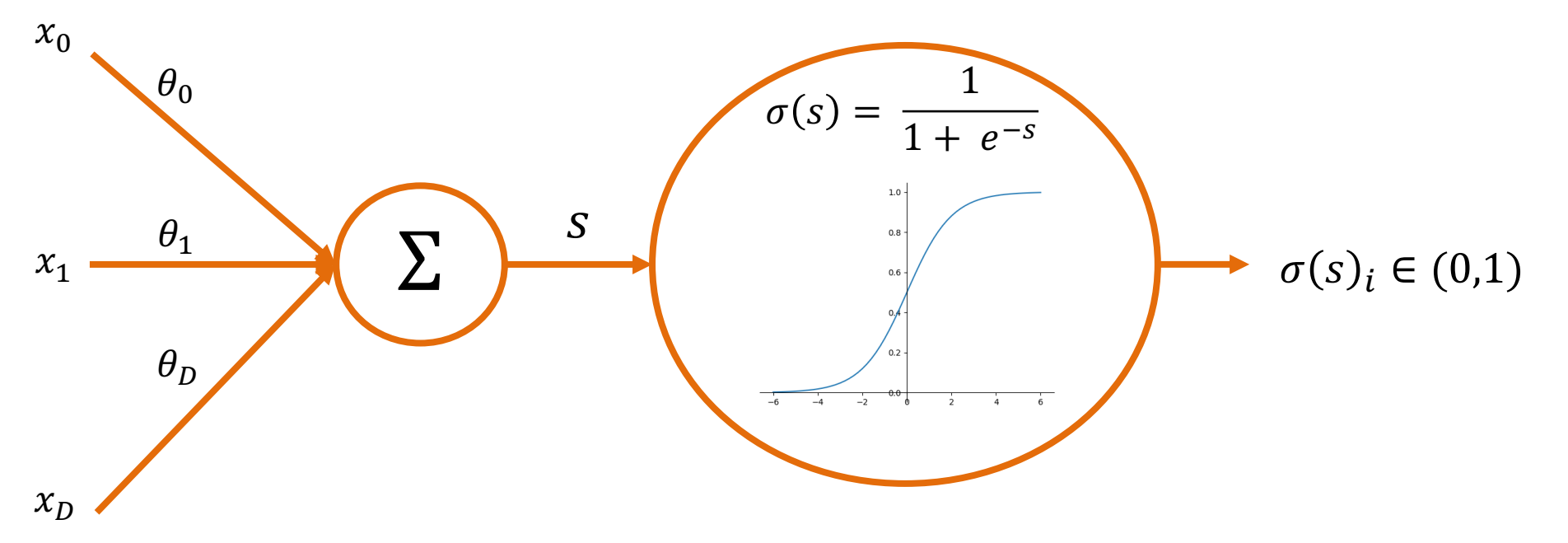

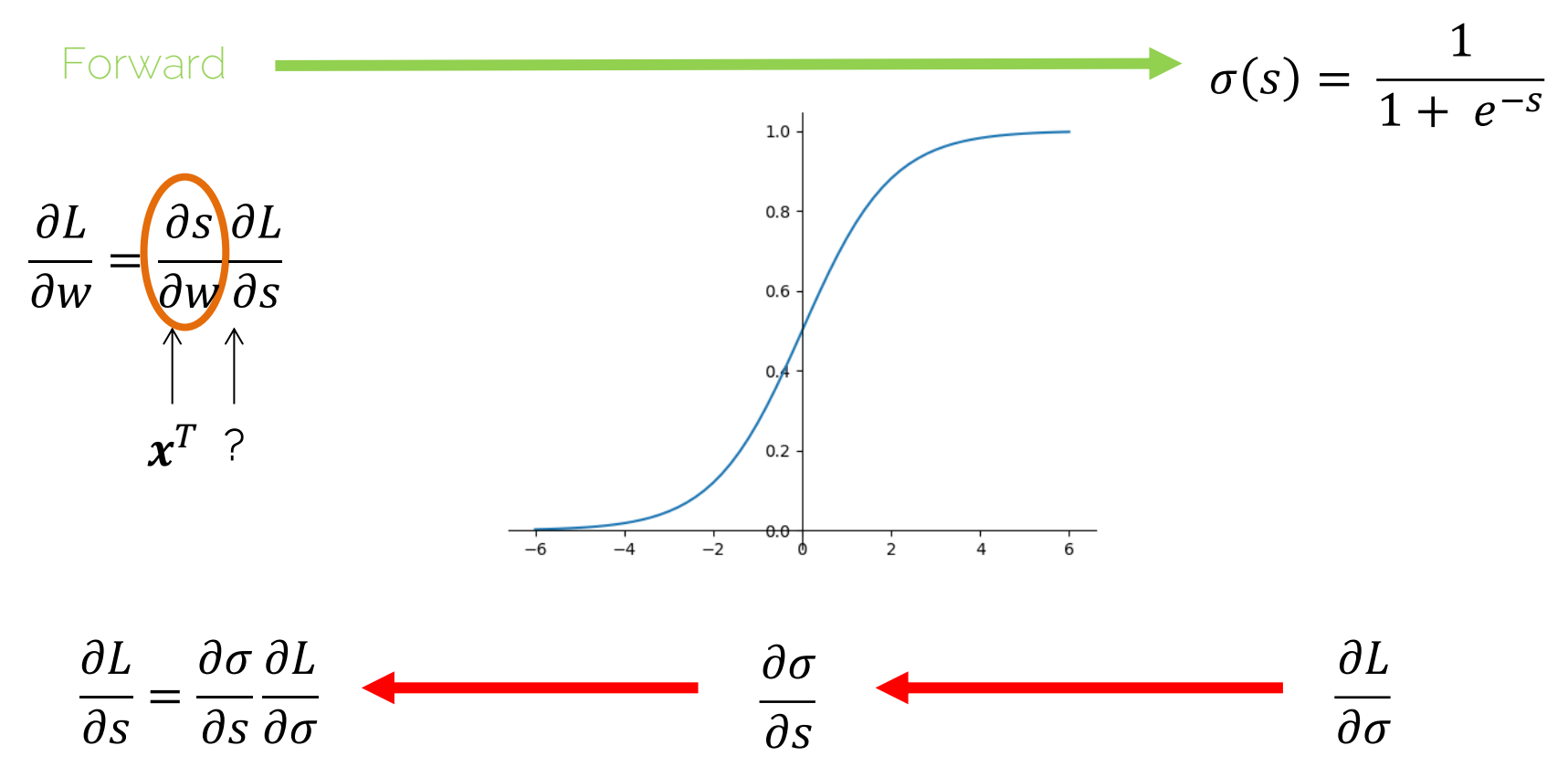

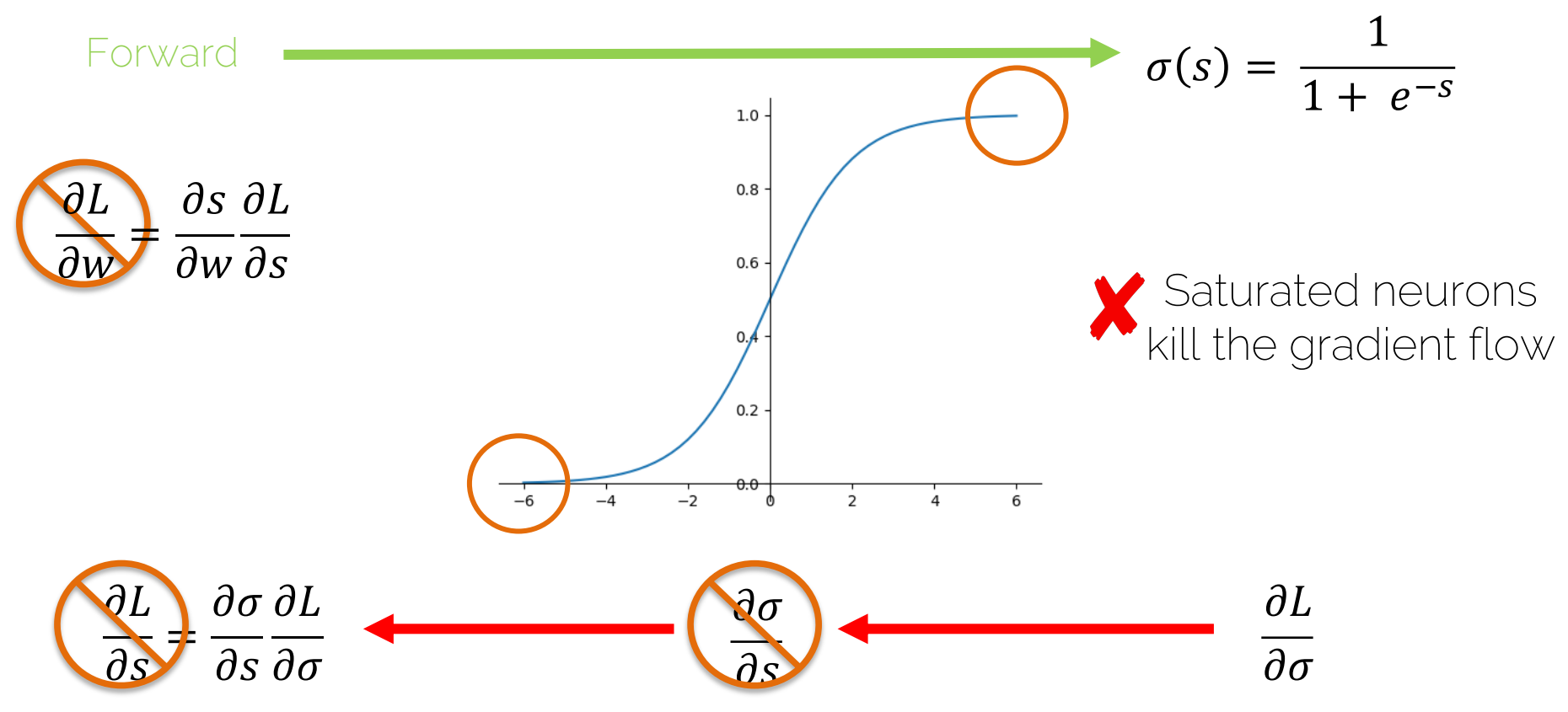

I2DL: Prof. Niessner. Prof. Leal-Taixé

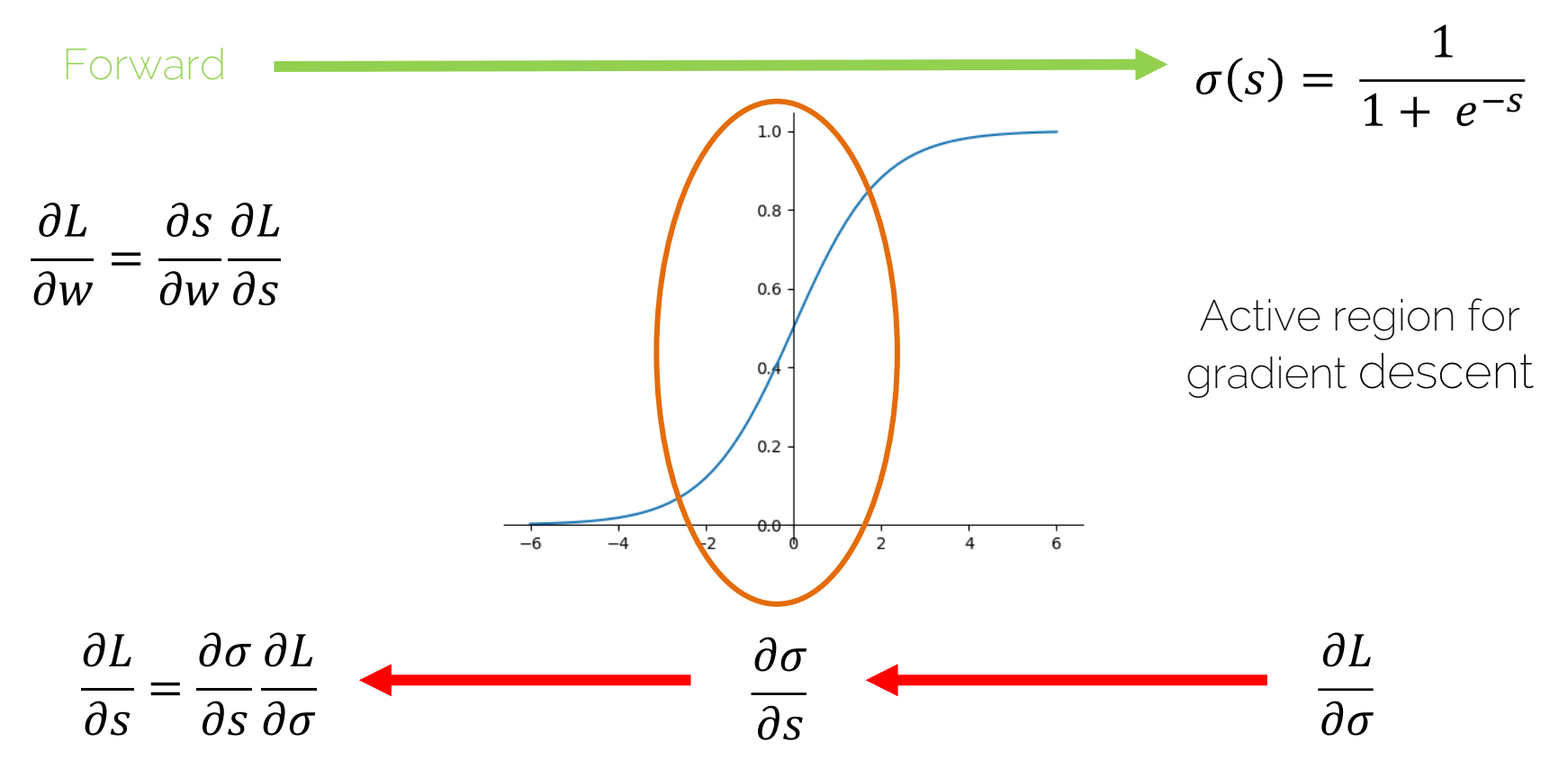

I2DL: Prof. Niessner, Prof. Leal-Taixé

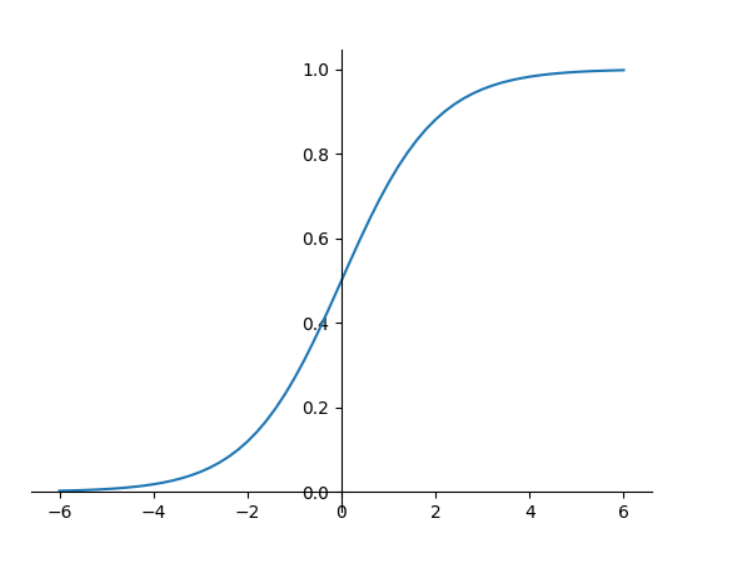

$$
\sigma(s) = \frac{1}{1+e^{-s}}
$$

Output is always positive!

· Sigmoid output provides positive input for the next layer

What is the disadvantage of this?

# Sigmoid Output not Zero-centered

• We want to compute the gradient w.r.t. the weights

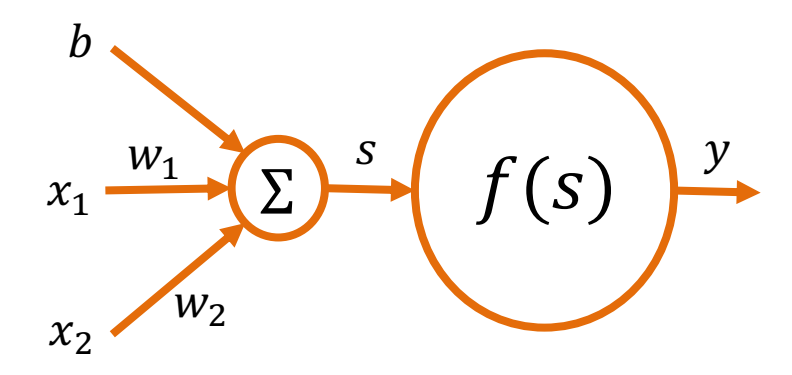

Assume we have all positive data:  $x = (x_1, x_2)^T > 0$ 

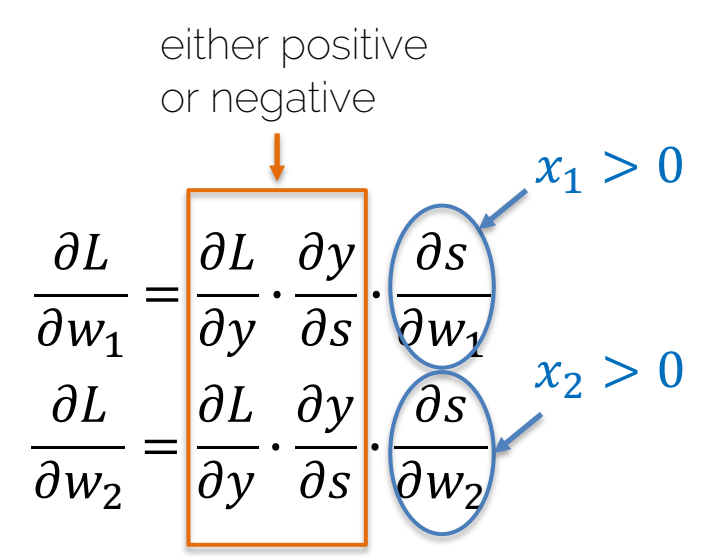

It is going to be either positive or negative for all weights' update  $\odot$ 

# Sigmoid Output not Zero-center

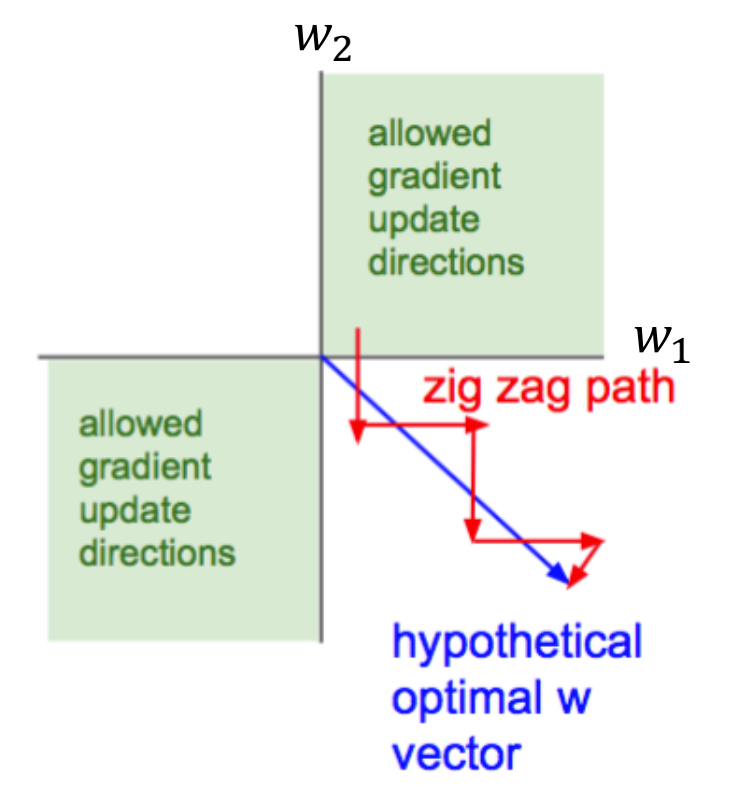

 $w_1$ ,  $w_2$  can only be increased or decreas at the same time, wh is not good for updat

That is also why you zero-centered data.

Source : http://cs231n.stanford.edu/slides/2017/cs231n\_2017\_lecture6.pdf

#### **TanH Activation**

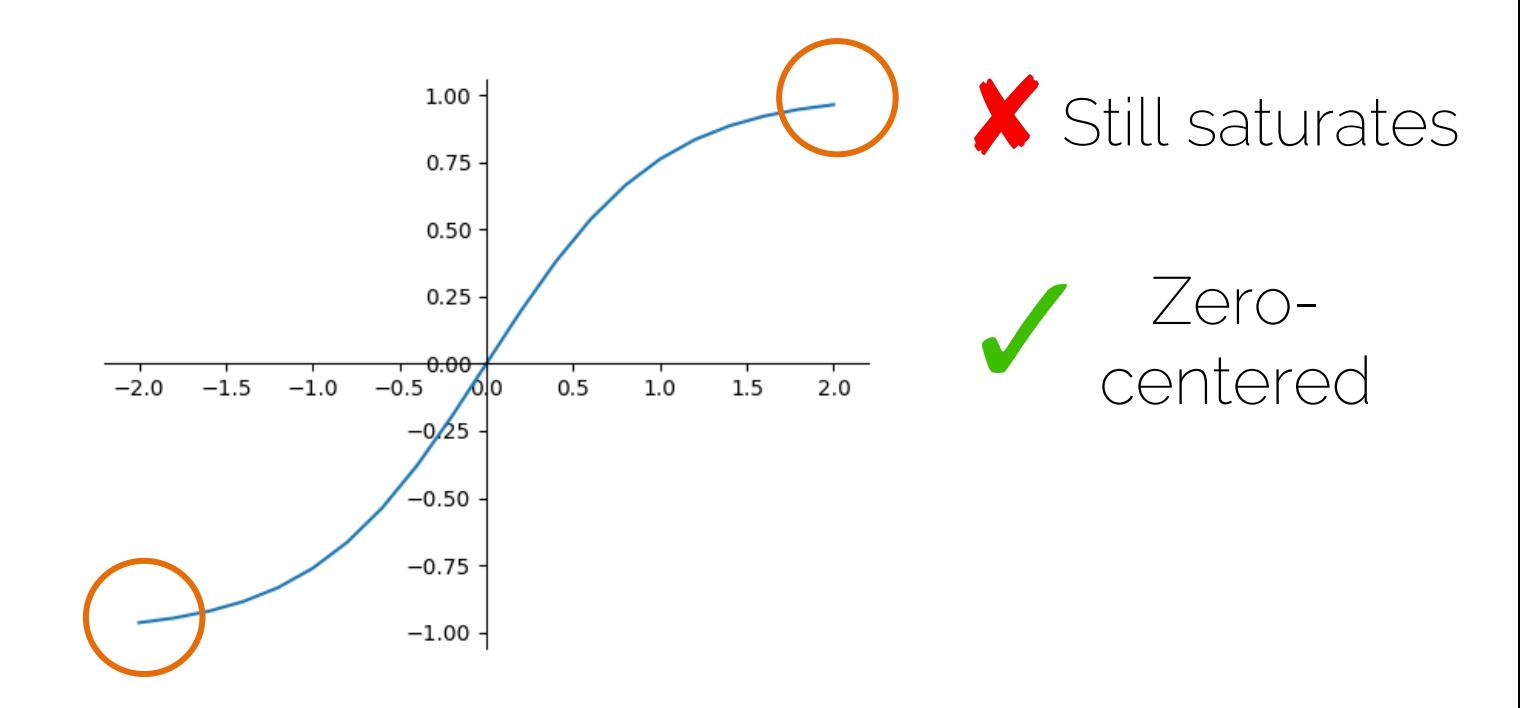

[LeCun et al. 1991] Improving Generalization Performance in Character Recognition

#### Rectified Linear Units (ReLU)

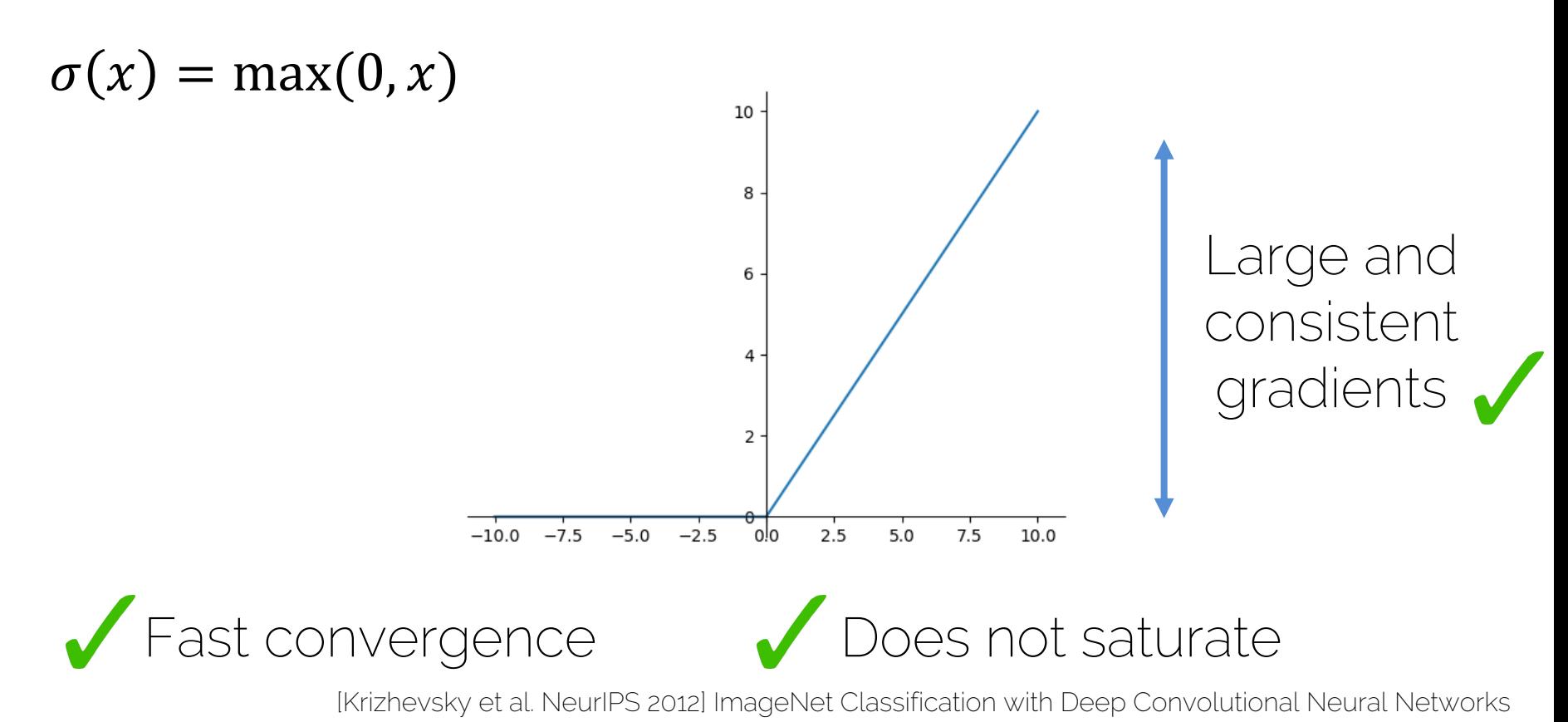

I2DL: Prof. Niessner, Prof. Leal-Taixé 50 par les professions de la profession de la secola de la secola de la

#### Rectified Linear Units (ReLU)

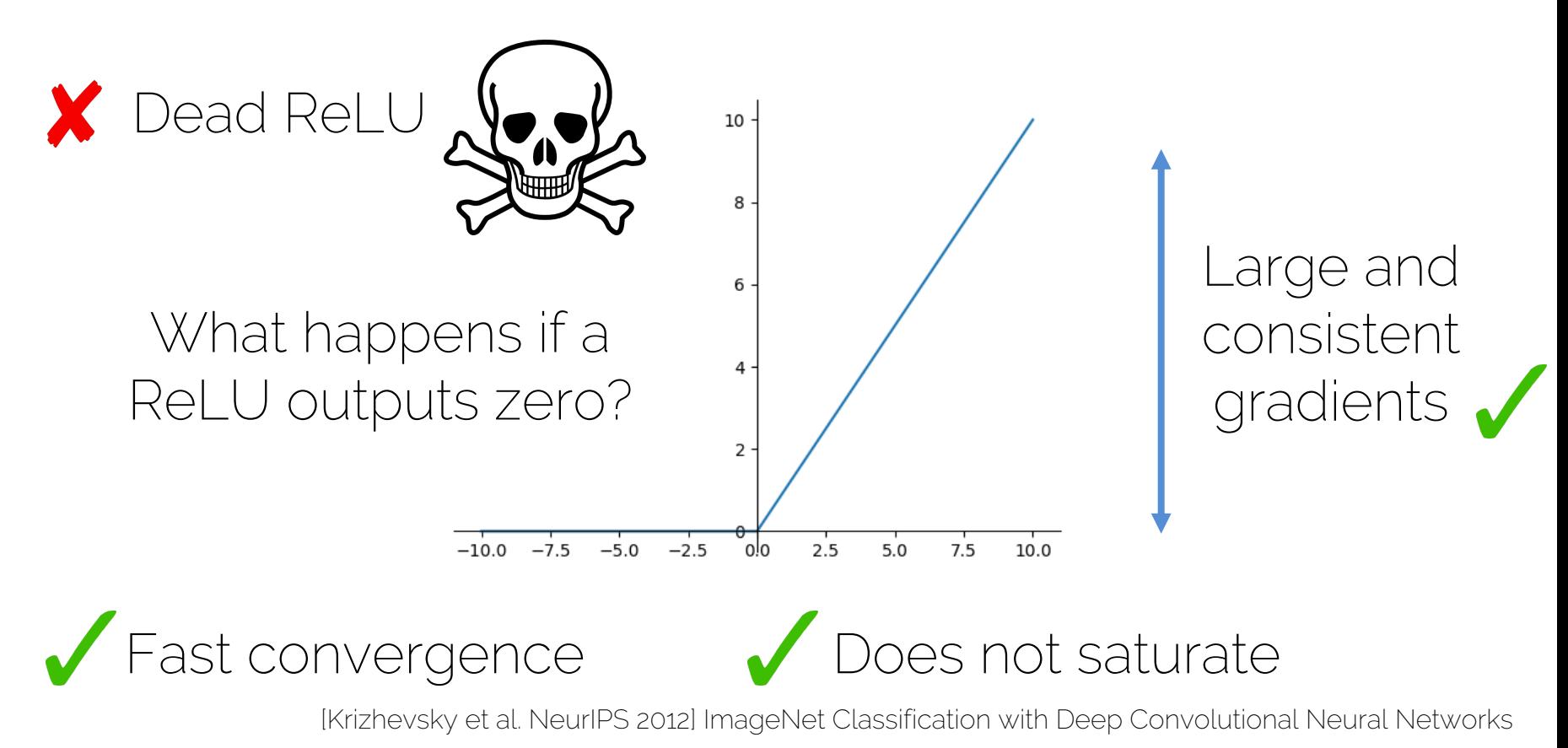

#### Rectified Linear Units (ReLU)

• Initializing ReLU neurons with slightly positive biases (0.01) makes it likely that they stay active for most inputs

 $f(\rangle)$  $\dot{l}$  $w_i x_i + b$ 

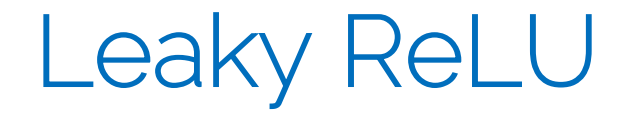

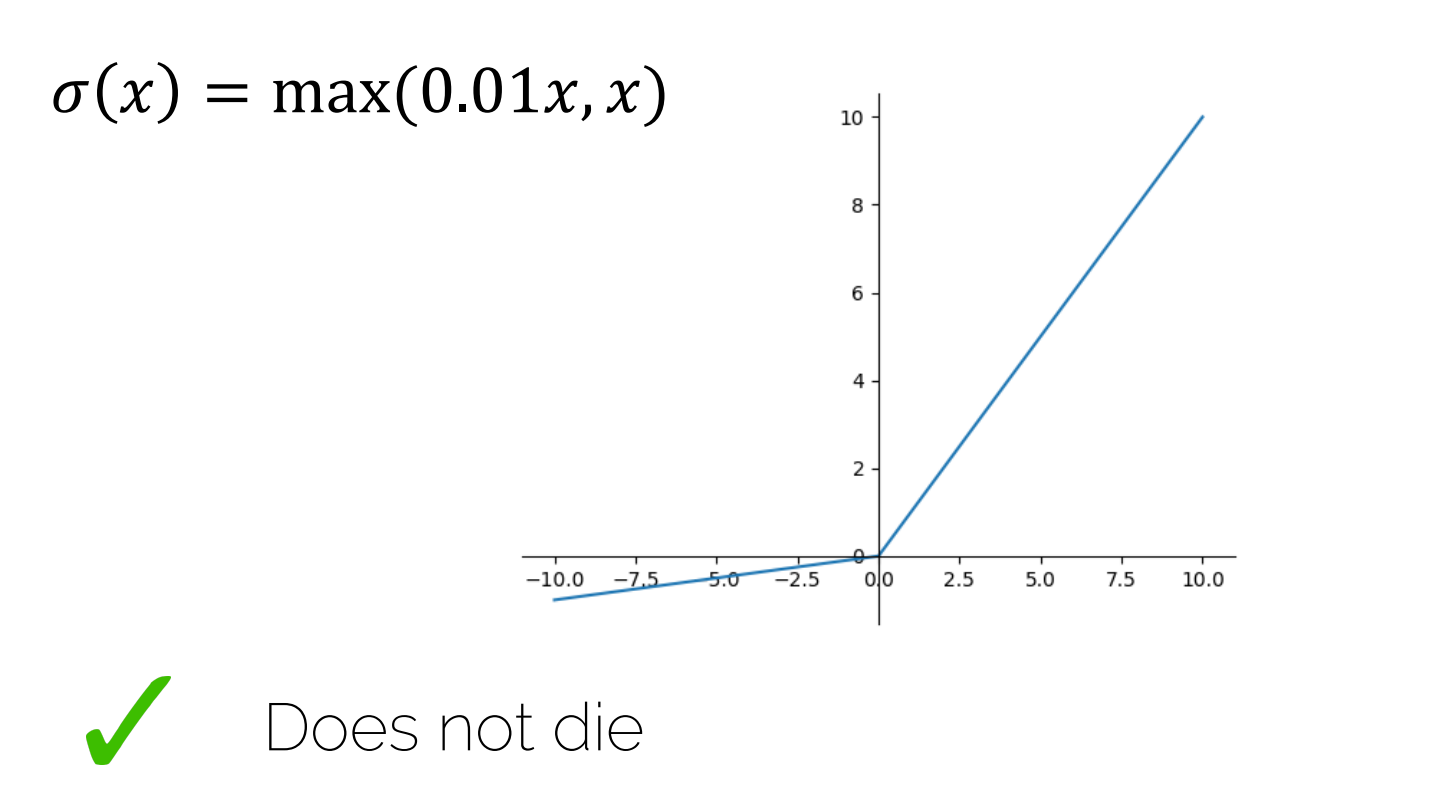

[Mass et al., ICML 2013] Rectifier Nonlinearities Improve Neural Network Acoustic Models

I2DL: Prof. Niessner. Prof. Leal-Taixé

#### Parametric ReLU

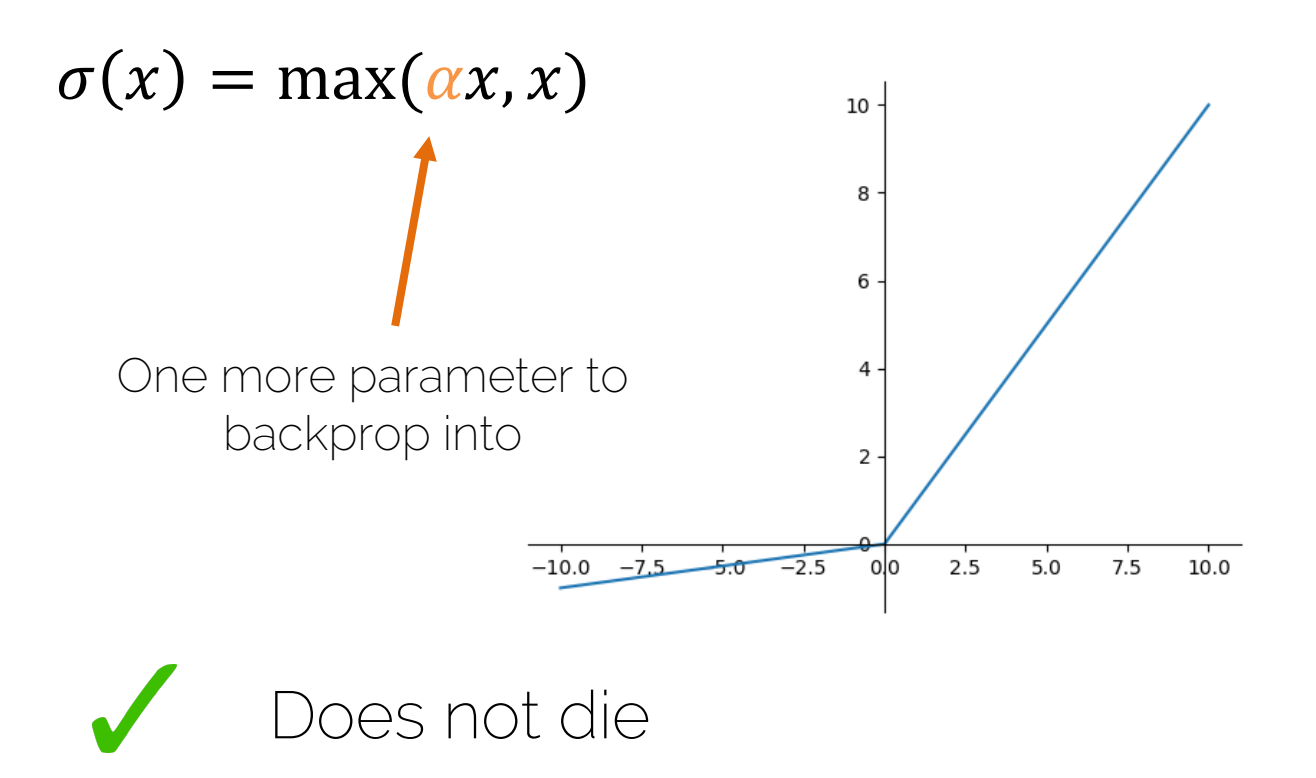

IzDL: Prof. Niessner, Prof. Leal-Taixé 54 [He et al. ICCV 2015] Delving Deep into Rectifiers: Surpassing Human-Level Performance on ImageNet Classification

#### **Maxout Units**

 $Maxout = max(w_1^T x + b_1, w_2^T x + b_2)$ 

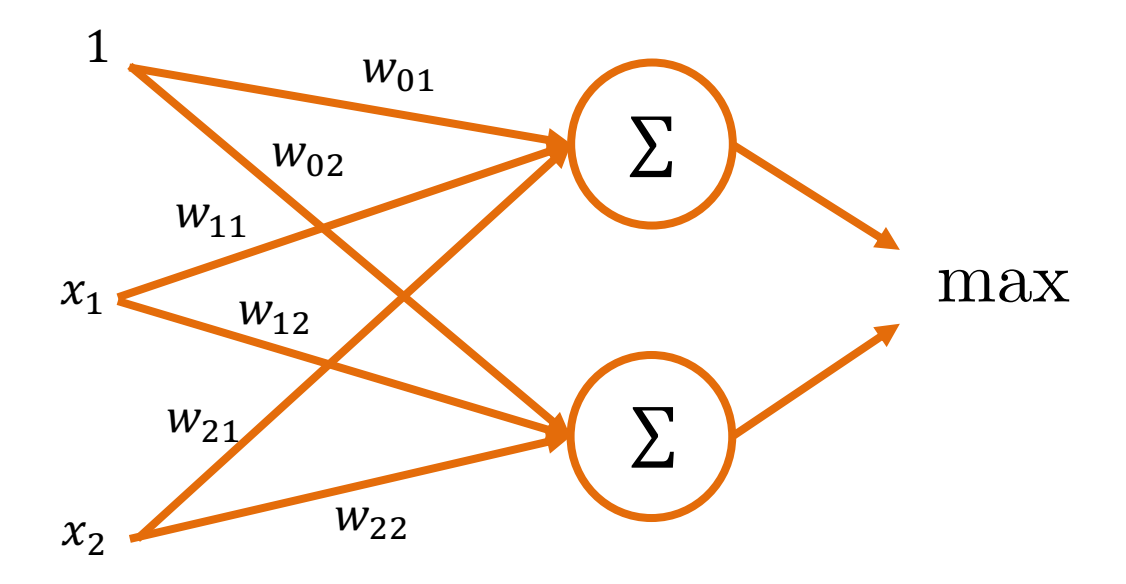

#### Maxout Units

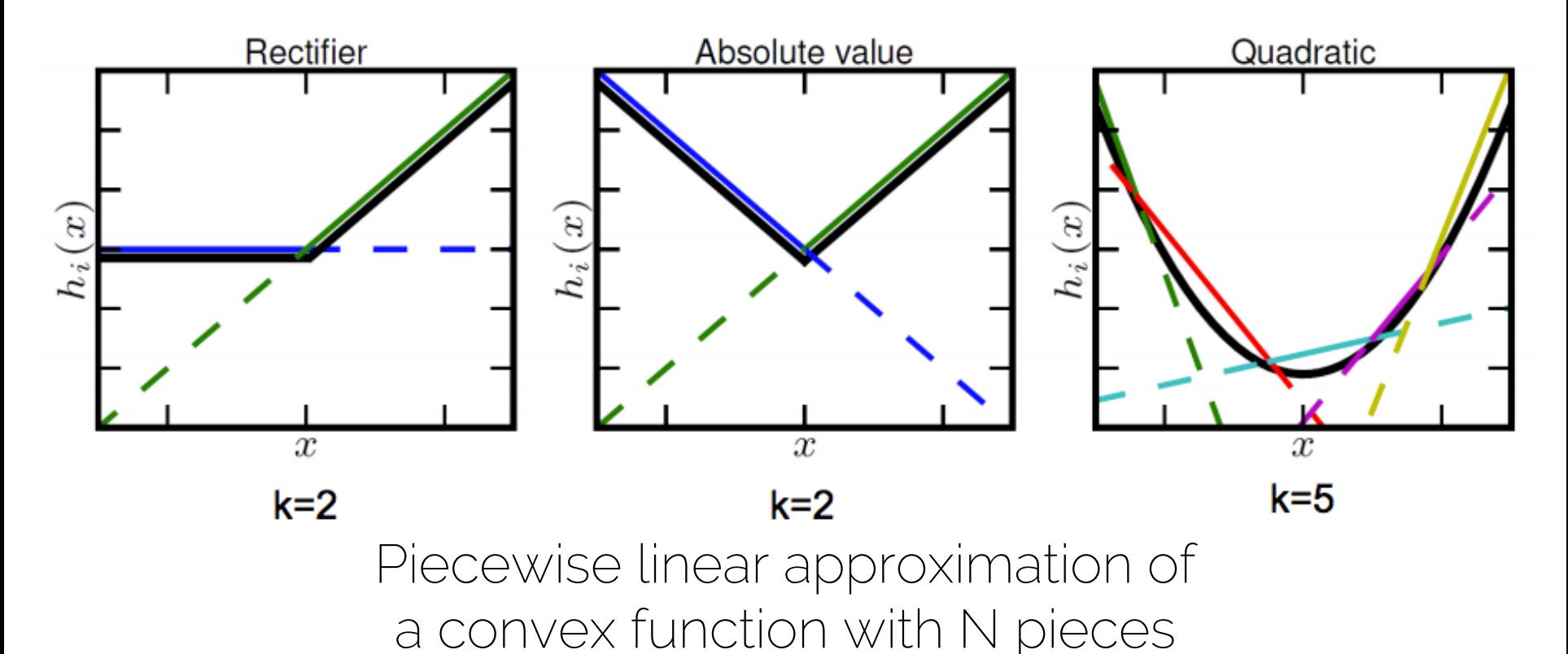

[Goodfellow et al. ICML 2013] Maxout Network

#### **Maxout Units**

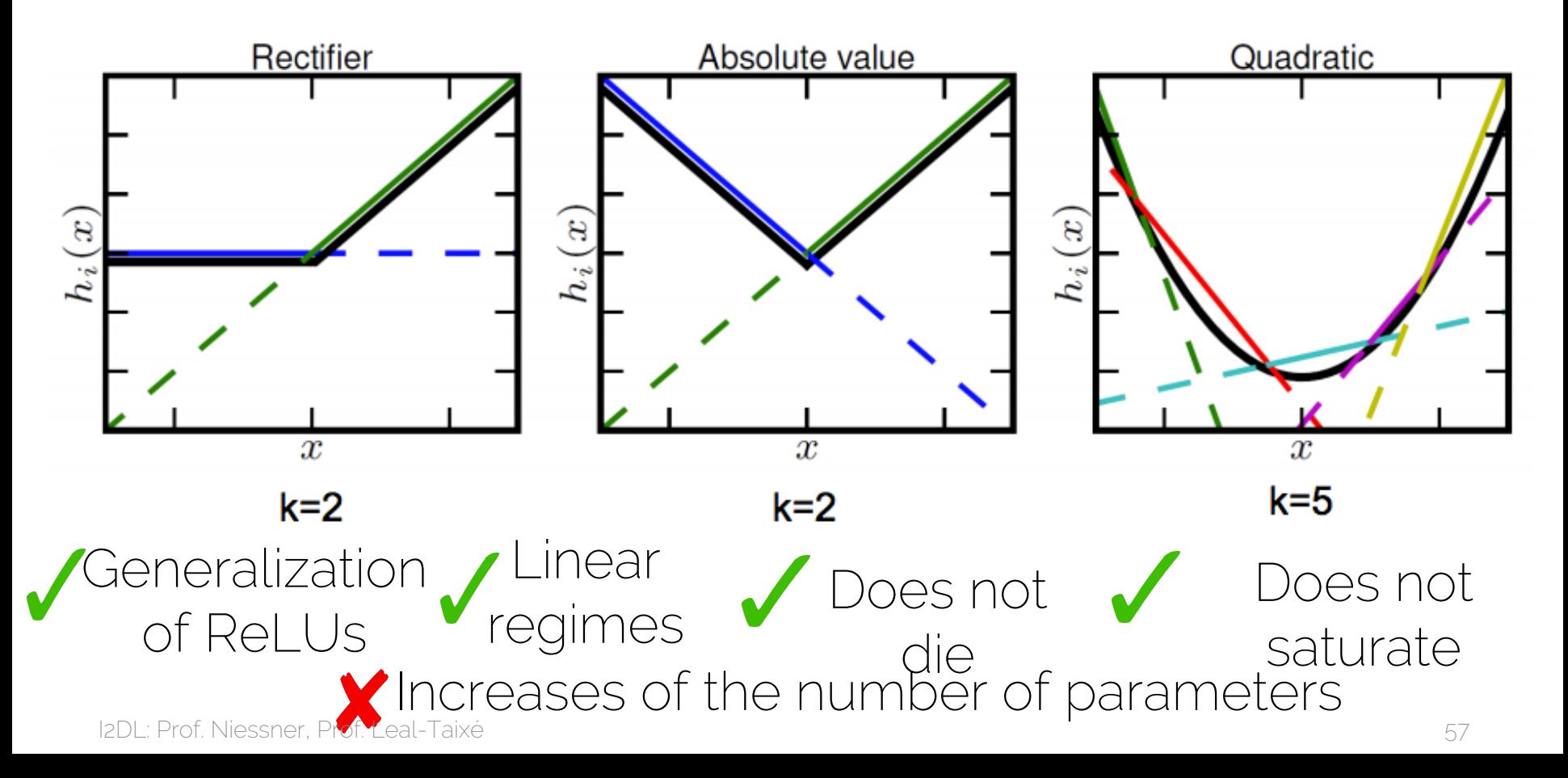

# In a Nutshell

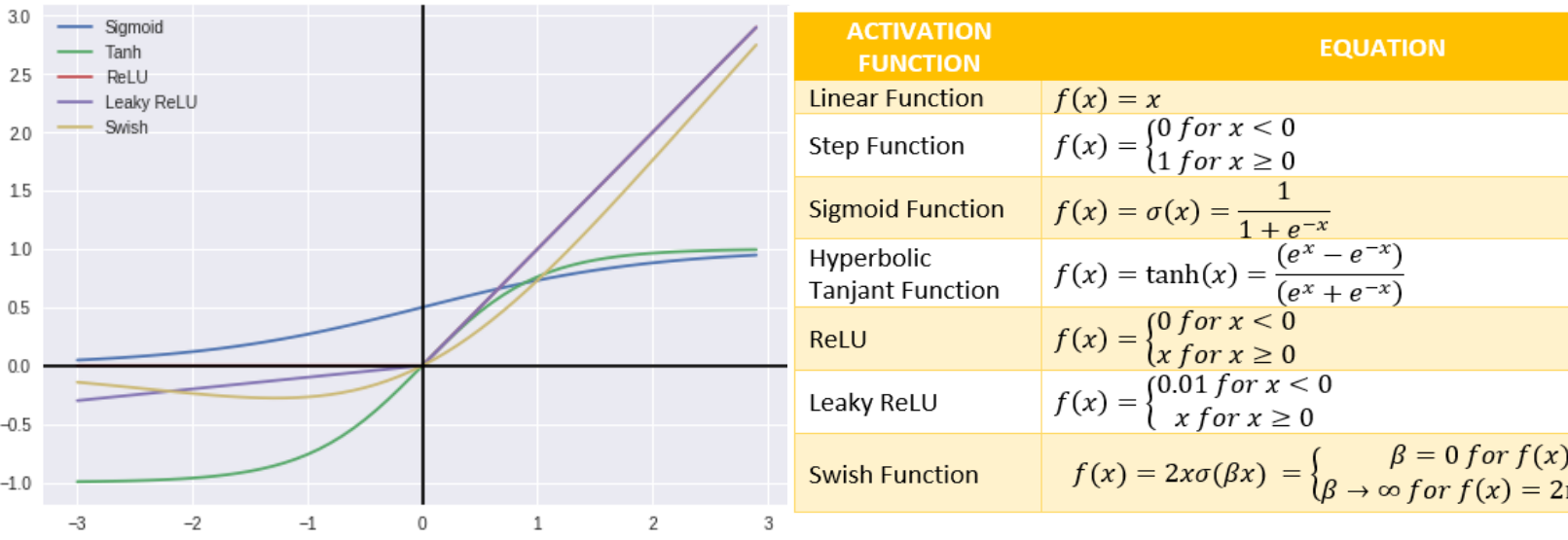

Source: https://towardsdatascience.com/comparison-of-activation-functions-for-deep-neural-network

#### Quick Guide

• Sigmoid is not really used.

• ReLU is the standard choice.

• Second choice are the variants of ReLU or Maxout.

• Recurrent nets will require TanH or similar.

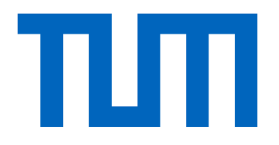

# Weight Initialization

I2DL: Prof. Niessner, Prof. Leal-Taixé 60

#### How do I start?

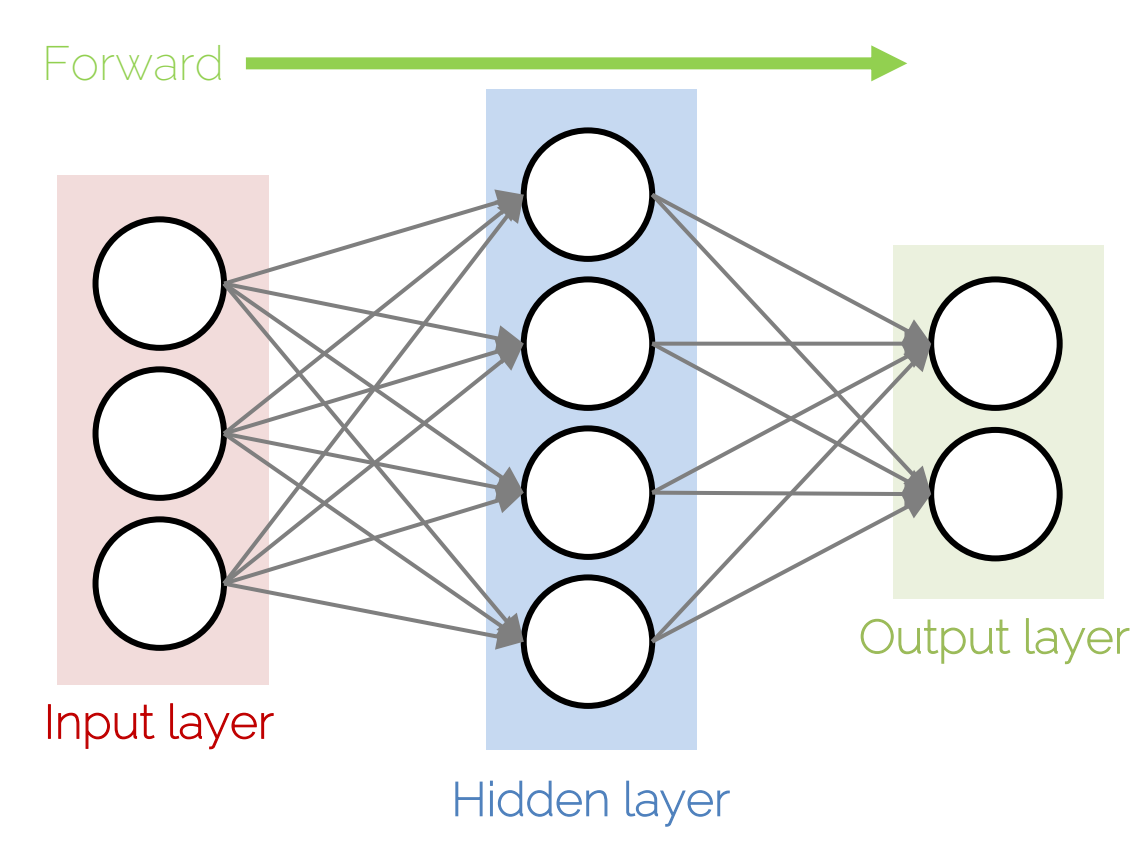

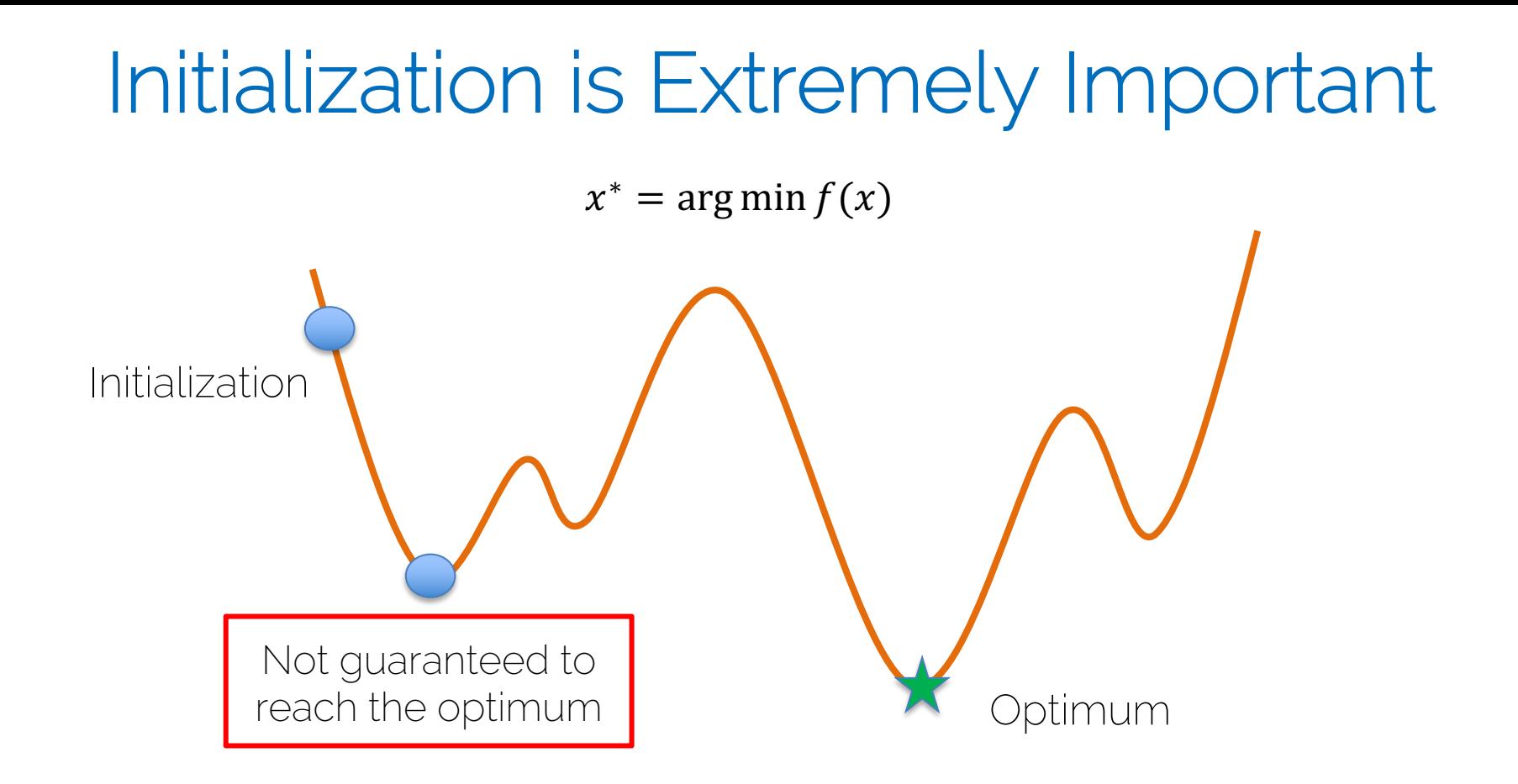

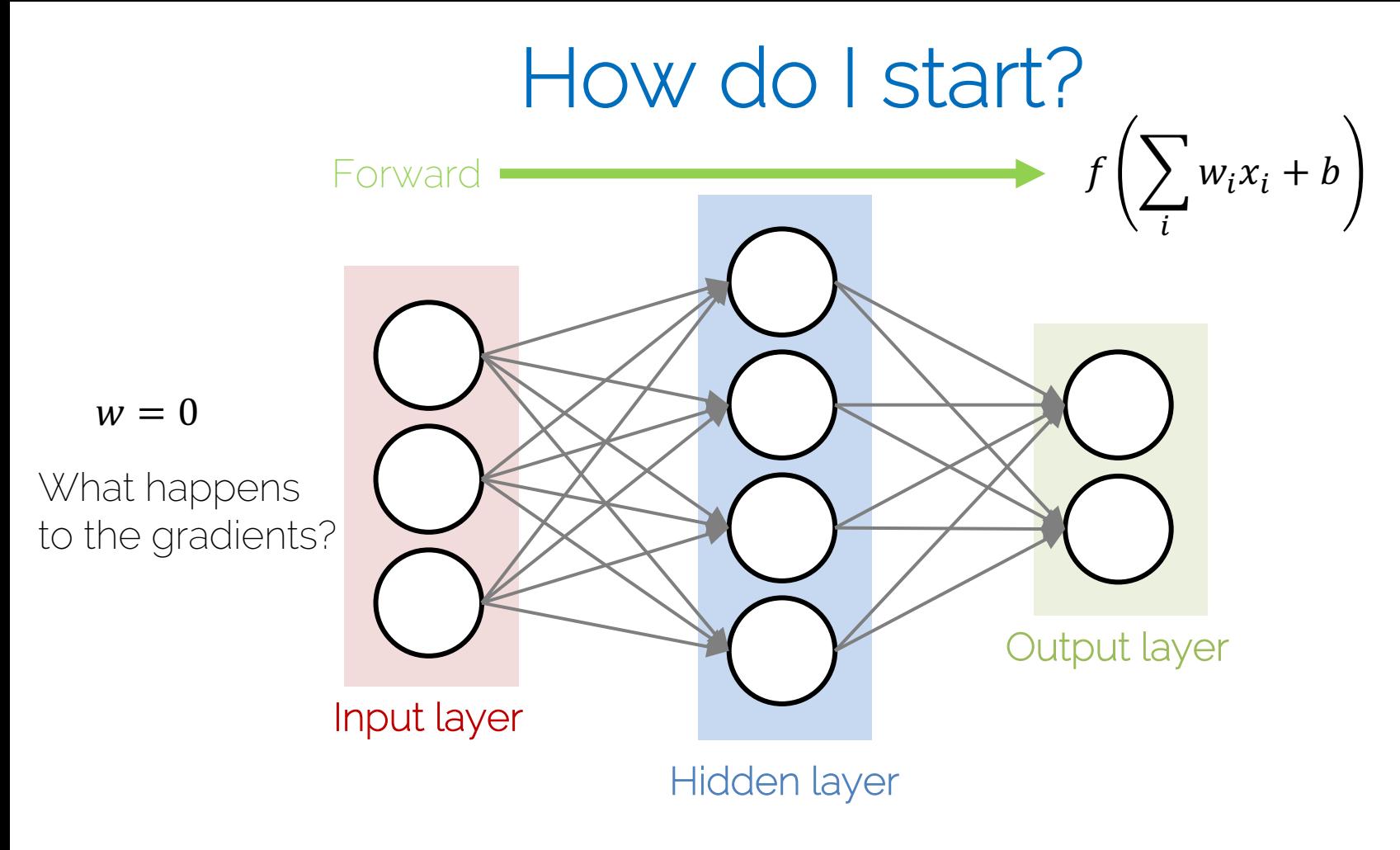

# All Weights Zero

• What happens to the gradients?

• The hidden units are all going to compute the same function, gradients are going to be the same

– No symmetry breaking

• Gaussian with zero mean and standard deviation 0.01

- Let's see what happens:
	- Network with 10 layers with 500 neurons each
	- Tanh as activation functions
	- Input unit Gaussian data

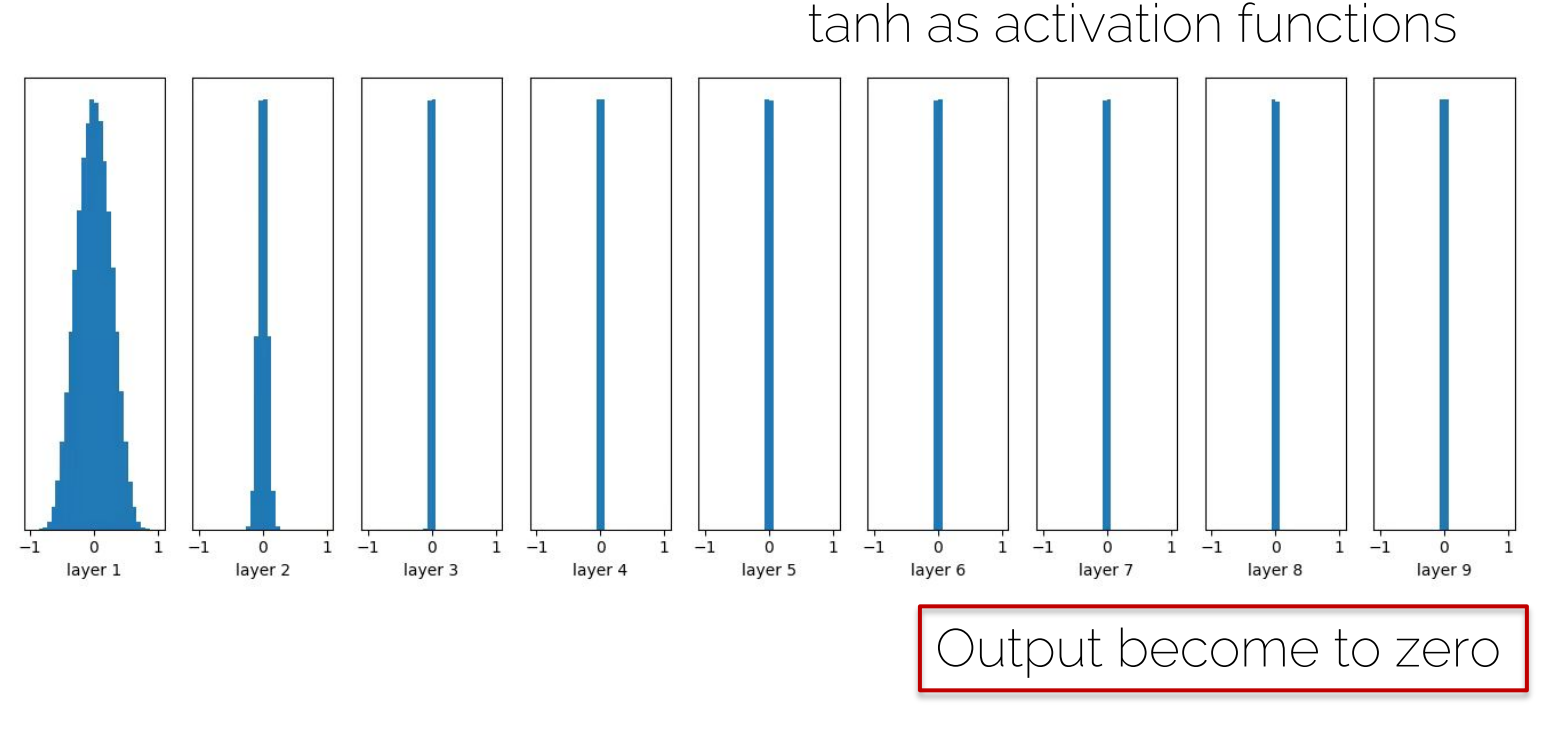

#### Forward

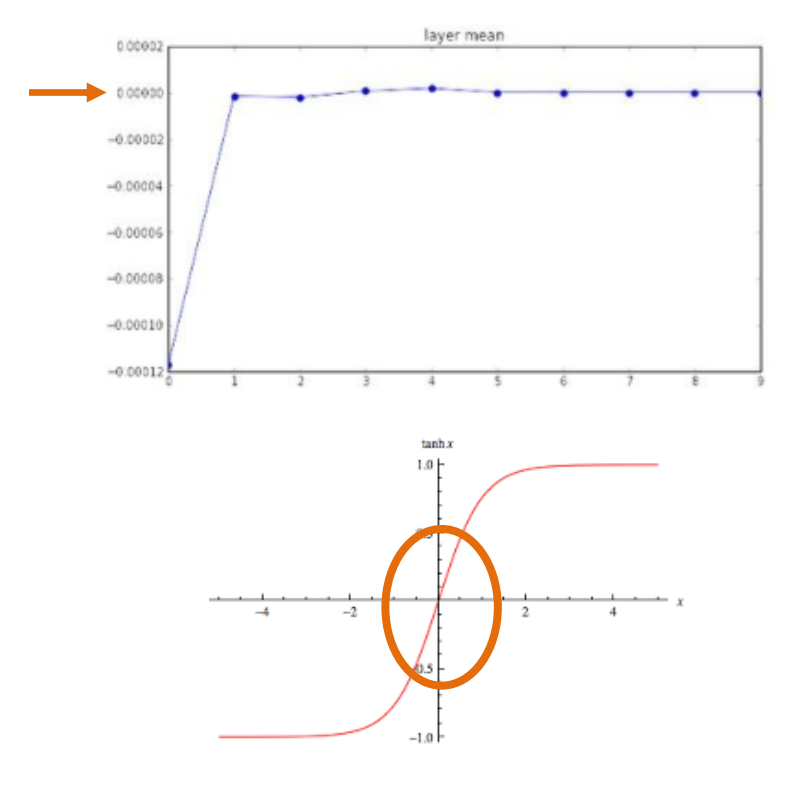

Small  $w_i^l$  cause small output for layer *l*:

$$
f_l\left(\sum_i w_i^l x_i^l + b^l\right) \approx \mathbf{0}
$$

Forward

Even activation function's gradient is ok, we still have vanishing gradient problem.

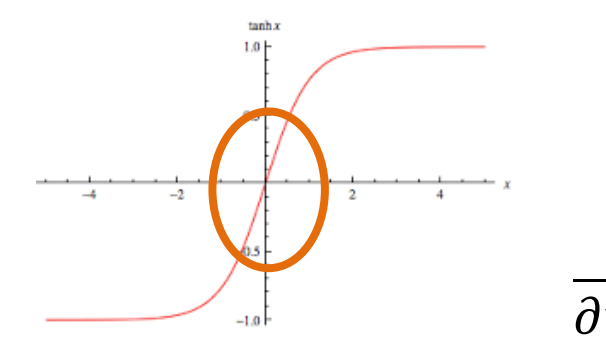

**Backward** 

Small outputs of layer *l* (input of layer  $l + 1$  cause small gradient w rt to the weights of layer  $l + 1$ :

$$
f_{l+1}\left(\sum_{i} w_{i}^{l+1}x_{i}^{l+1} + b^{l+1}\right)
$$

$$
\frac{\partial L}{\partial w_i^{l+1}} = \frac{\partial L}{\partial f_{l+1}} \cdot \frac{\partial f_{l+1}}{\partial w_i^{l+1}} = \frac{\partial L}{\partial f_{l+1}} \cdot x_i^{l+1} \approx 0
$$
  
Vanishing gradient, caused by small output

# Big Random Numbers

• Gaussian with zero mean and standard deviation 1

- Let us see what happens:
	- Network with 10 layers with 500 neurons each
	- Tanh as activation functions
	- Input unit Gaussian data

# Big Random Numbers

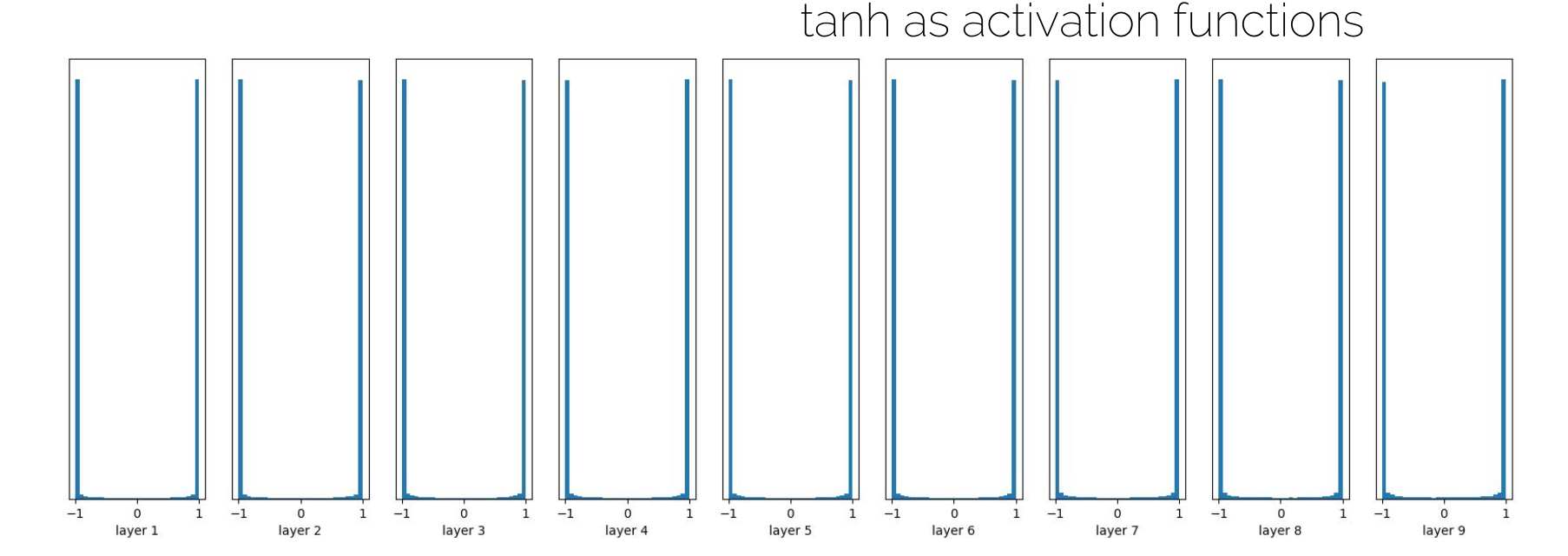

Output saturated to -1 and 1

# **Big Random Numbers**

Output saturated to -1 and 1. Gradient of the activation function becomes close to 0

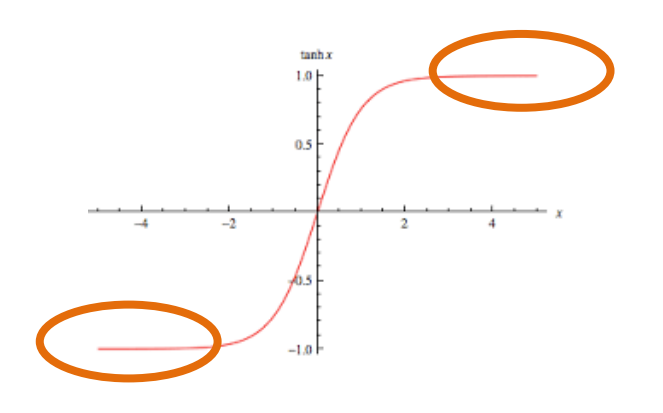

 $f(s) = f\left(\sum_i w_i x_i + b\right)$ 

$$
\frac{\partial L}{\partial w_i} = \frac{\partial L}{\partial f} \cdot \frac{\partial f}{\partial s} \cdot \frac{\partial s}{\partial w_i} \approx 0
$$

Vanishing gradient, caused by<br>saturated activation function.

### How to solve this?

• Working on the initialization

• Working on the output generated by each layer
• Gaussian with zero mean, but what standard deviation?

$$
Var(s) = Var\left(\sum_{i}^{n} w_i x_i\right) = \sum_{i}^{n} Var(w_i x_i)
$$

Notice:  $n$  is the number of input neurons for the layer of weights you want to initialized. This  $n$  is not the number N of input data  $X \in R^{N \times D}$ . For the first layer  $n = D$ .

 $E[X^2] = Var[X] + E[X]^2$ Tipps:  $Var[XY] = E[X^{2}Y^{2}] - E[XY]^{2}$  $E[XY] = E[X]E[Y]$ If X, Y are independent:

• Gaussian with zero mean, but what standard deviation?

$$
Var(s) = Var\left(\sum_{i}^{n} w_{i}x_{i}\right) = \sum_{i}^{n} Var(w_{i}x_{i})
$$
\n
$$
= \sum_{i}^{n} [E(\psi_{i})]^{2}Var(x_{i}) + E[(\psi_{i})]^{2}Var(w_{i}) + Var(x_{i})Var(w_{i})
$$
\n
$$
Zero mean
$$
\n
$$
Zero mean
$$
\n
$$
Zero mean
$$
\n
$$
Zero mean
$$

• Gaussian with zero mean, but what standard deviation?

$$
Var(s) = Var\left(\sum_{i}^{n} w_{i}x_{i}\right) = \sum_{i}^{n} Var(w_{i}x_{i})
$$
  
= 
$$
\sum_{i}^{n} [E(w_{i})]^{2}Var(x_{i}) + E[(x_{i})]^{2}Var(w_{i}) + Var(x_{i})Var(w_{i})
$$
  
= 
$$
\sum_{i}^{n} Var(x_{i})Var(w_{i}) = n(Var(w)Var(x))
$$
  
Identically distributed (each random variable has the same distribution)

75 I2DL: Prof. Niessner, Prof. Leal-Taixé [Glorot and Bengio, AISTATS'10] Xavier Initialization

• How to ensure the variance of the output is the same as the input?

Goal:  $Var(s) = Var(x)$   $\longrightarrow$   $n \cdot Var(w)Var(x) = Var(x)$  $=$  1  $Var(w) = \frac{1}{n}$ 

 $n$ : number of input neurons

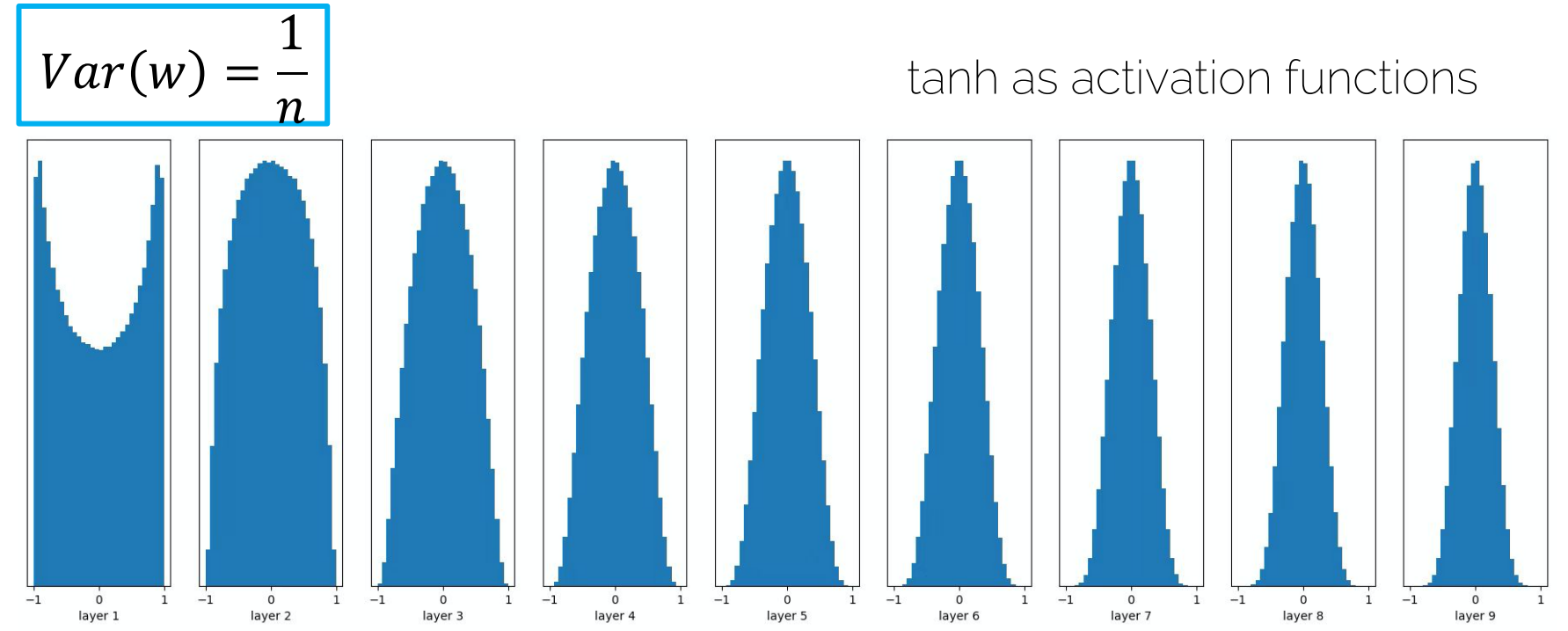

## Xavier Initialization with ReLU

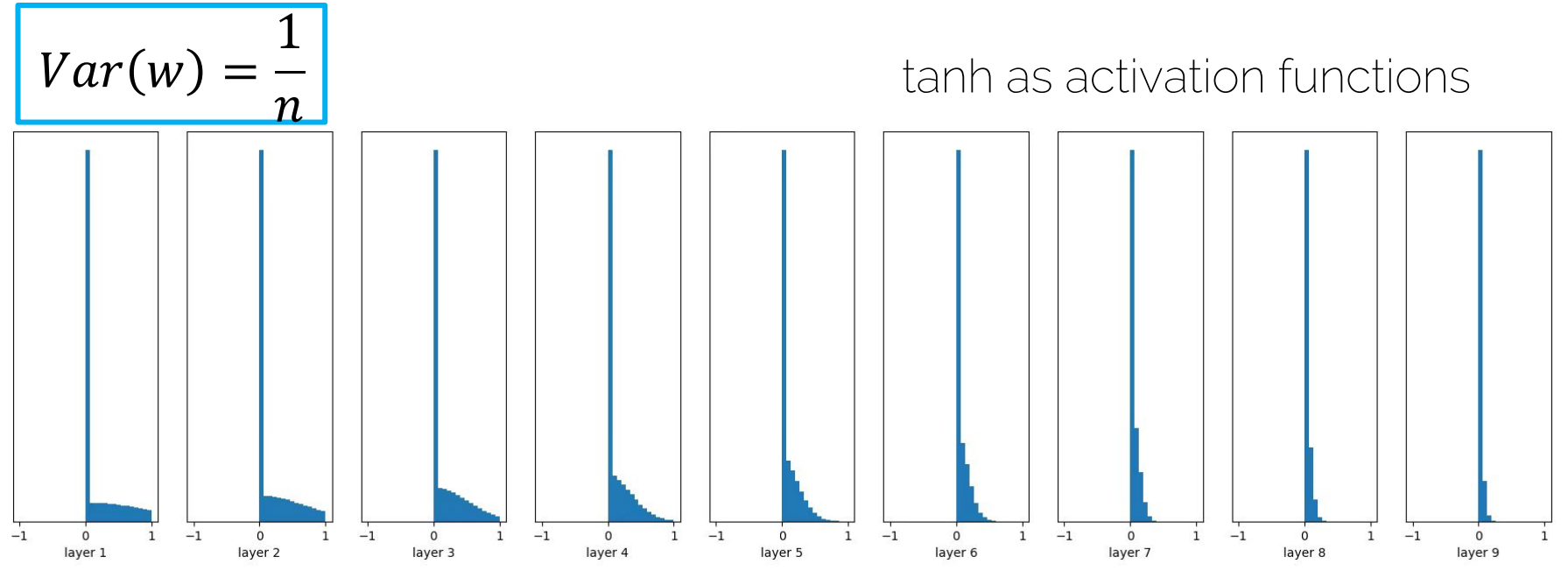

What's the solution? Close to zero again  $\Theta$ 

ReLU kills Half of the Data When using ReLU, output

#### Xavier/2 Initialization with ReLU

$$
Var(w) = \frac{1}{n/2} = \frac{2}{n}
$$

tanh as activation functions

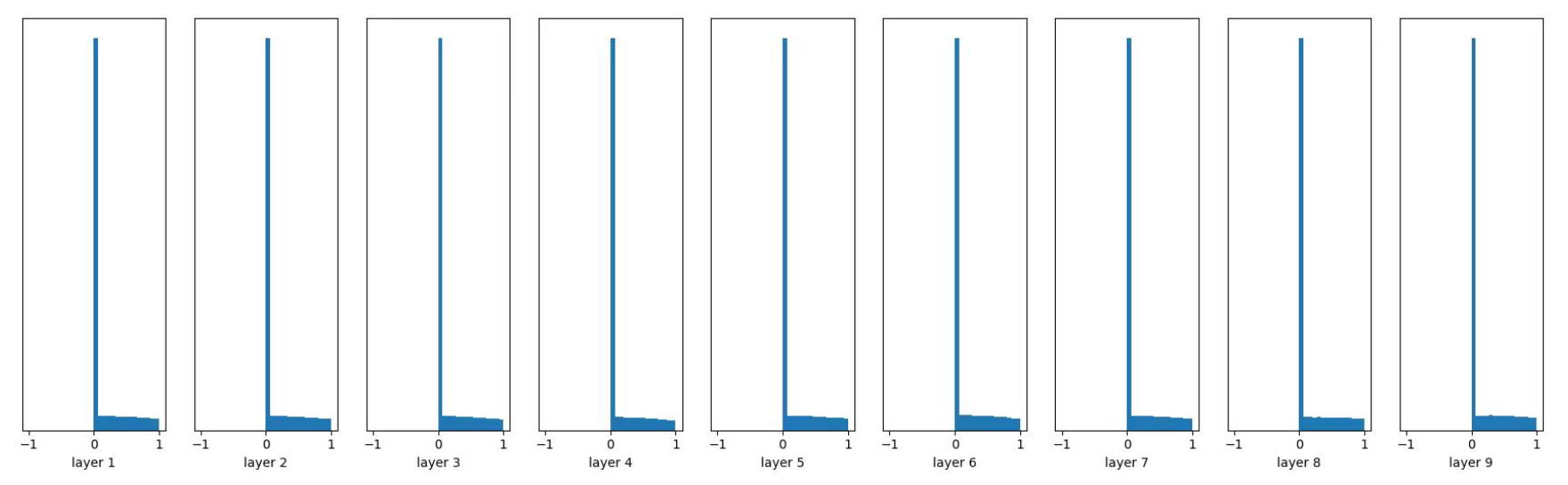

## Xavier/2 Initialization with ReLU

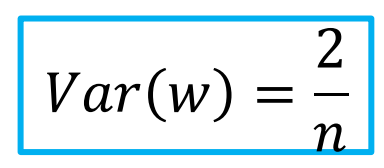

It makes a huge difference!

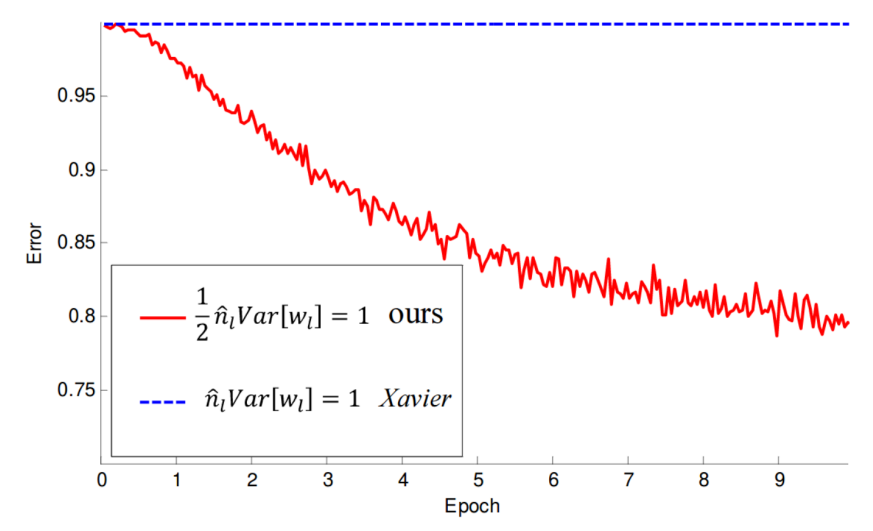

• Use ReLU and Xavier/2 initialization

# **Summary**

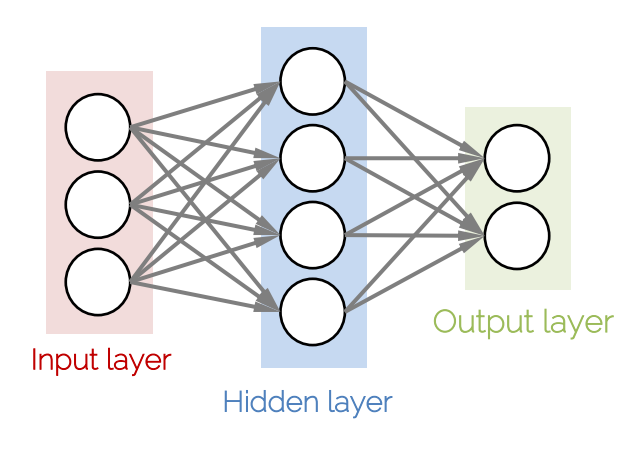

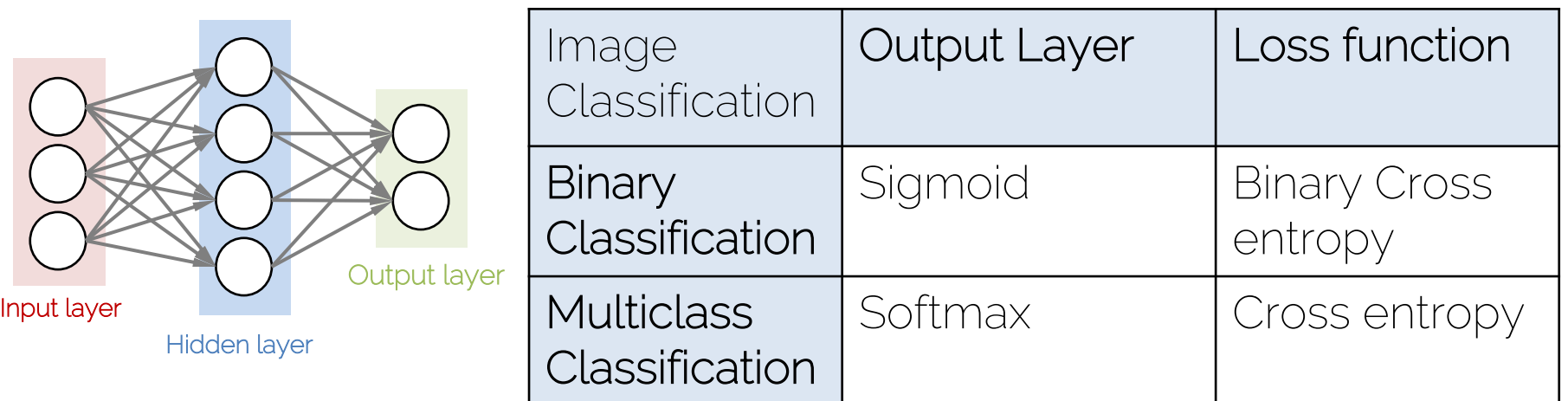

Other Losses: SVM Loss (Hinge Loss), L1/L2-Loss

Initialization of optimization - How to set weights at beginning

#### Next Lecture

- Next lecture
	- More about training neural networks: regularization, dropout, data augmentation, batch normalization, etc.
	- Followed by CNNs

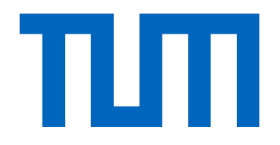

# See you next week!

I2DL: Prof. Niessner, Prof. Leal-Taixé

# References

- Goodfellow et al. "Deep Learning" (2016), – Chapter 6: Deep Feedforward Networks
- Bishop "Pattern Recognition and Machine Learning" (2006) – Chapter 5.5: Regularization in Network Nets
- http://cs231n.github.io/neural-networks-1/
- http://cs231n.github.io/neural-networks-2/
- http://cs231n.github.io/neural-networks-3/